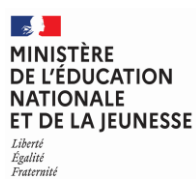

**EFE GIM 2**

**SESSION 2023**  $\overline{\phantom{a}}$ 

### CAPLP CONCOURS EXTERNE

### **SECTION : GÉNIE INDUSTRIEL**

### **Option : MATÉRIAUX SOUPLES**

### **ÉPREUVE ÉCRITE DISCIPLINAIRE APPLIQUÉE**

Durée : 5 heures  $\overline{\phantom{a}}$ 

*Calculatrice autorisée selon les modalités de la circulaire du 17 juin 2021 publiée au BOEN du 29 juillet 2021.*

*L'usage de tout ouvrage de référence, de tout dictionnaire et de tout autre matériel électronique est rigoureusement interdit.*

*Il appartient au candidat de vérifier qu'il a reçu un sujet complet et correspondant à l'épreuve à laquelle il se présente.* 

*Si vous repérez ce qui vous semble être une erreur d'énoncé, vous devez le signaler très lisiblement sur votre copie, en proposer la correction et poursuivre l'épreuve en conséquence. De même, si cela vous conduit à formuler une ou plusieurs hypothèses, vous devez la (ou les) mentionner explicitement.*

**NB : Conformément au principe d'anonymat, votre copie ne doit comporter aucun signe distinctif, tel que nom, signature, origine, etc. Si le travail qui vous est demandé consiste notamment en la rédaction d'un projet ou d'une note, vous devrez impérativement vous abstenir de la signer ou de l'identifier. Le fait de rendre une copie blanche est éliminatoire.**

A

#### **INFORMATION AUX CANDIDATS**

Vous trouverez ci-après les codes nécessaires vous permettant de compléter les rubriques figurant en en-tête de votre copie

Ces codes doivent être reportés sur chacune des copies que vous remettrez.

#### **► Concours externe du CAPLP de l'enseignement public** :

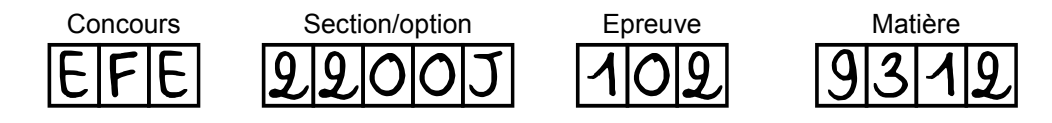

Ce sujet comporte :

- la présentation de l'épreuve et le travail demandé, pages 2 à 6 ;
- le dossier technique, pages 7 à 12 ;
- le dossier pédagogique pages 13 à 24 ;
- le dossier réponse pages 25 à 33.

### 1. Présentation de l'épreuve

L'épreuve permet de vérifier que le candidat est capable de proposer une séquence pédagogique ainsi que les documents techniques et pédagogiques à partir de l'analyse et de l'exploitation d'un dossier technique et de ressources pédagogiques.

Les documents mis à disposition du ou de la candidat(e) sont définis ci-dessous.

- Le dossier technique comporte :
	- o DT1 Extrait du cahier des charges ;
	- o DT2 Nomenclature de la veste « Maréva » ;
	- o DT3 Plans de coupe de la veste « Maréva ».
- Le dossier pédagogique comporte :
	- o DP1 Progression pédagogique annuelle de la classe de première baccalauréat professionnel Métiers de la mode vêtements (MMV) ;
	- o DP2 Descriptif de la séquence 2 « concevoir les patrons » ;
	- o DP3 Extrait du référentiel baccalauréat professionnel MMV ;
	- o DP4 Ressource pédagogique accompagnement renforcé ;
	- o DP5 Ressource pédagogique module de préparation à l'insertion professionnelle ;
	- o DP6 Activités du module de préparation à l'insertion professionnelle ;
	- o DP7 Calendrier annuel de la classe de terminale.
- Le dossier réponse comporte :
	- o DR1 Fiche de préparation pédagogique de la séance 3 ;
	- o DR2 Fiche de déroulement de la séance 3 ;
	- o DR3 Travail réalisé par l'élève X ;
	- o DR4 Fiche contrat de la séance 3 ;
	- o DR5 Positionnement des activités de préparation à l'insertion professionnelle.

Les documents réponses sont à compléter et à remettre avec la copie.

### 2. Contexte pédagogique

Dans le cadre de l'épreuve, le ou la candidat(e) doit développer les éléments suivants :

- une séance pédagogique destinée à des élèves de première baccalauréat professionnel MMV. La classe est constituée de 15 élèves. 12 sont issus de la classe de seconde MMV, 3 ont intégré la classe après avoir obtenu un certificat d'aptitude professionnelle Métiers de la mode – vêtement flou ;
- des activités inscrites dans le cadre de l'accompagnement renforcé et destinées à des élèves de terminale baccalauréat professionnel MMV.

### 3. Travail demandé

### Partie 1 : préparer une séquence pédagogique.

La séquence étudiée dans les questions suivantes est la séquence 2 « concevoir les patrons » de la veste « Maréva ».

### Question 1

Justifier le choix du positionnement de la séquence 2 « concevoir les patrons » dans la progression pédagogique annuelle de la classe de première du document DP1. Répondre sur feuille de copie.

La mise en situation professionnelle précise un ensemble d'informations qui permet à l'élève d'identifier le contexte dans lequel il va réaliser l'activité et de se projeter en tant que futur professionnel. Elle donne du sens à l'enseignement et doit être le plus proche possible de la réalité professionnelle.

Chaque séquence amène les élèves à travers leurs activités à répondre à une problématique professionnelle issue d'une situation professionnelle réelle.

### Question 2

Proposer une mise en situation et problématique professionnelles qui peuvent être présentées aux élèves pour affirmer l'authenticité professionnelle de la séquence étudiée. Répondre sur feuille de copie.

### Partie 2 : développer une séance pédagogique.

Dans cette partie, le ou la candidat(e) doit développer plus particulièrement la séance 3 de la séquence 2 « concevoir les patrons ». Cette séance participe à l'acquisition par les élèves de la compétence C2.13 « modifier une toile en tracé à plat ».

### Question 3

Le document DP2 décrit les séances de la séquence 2 « concevoir les patrons » de la veste « Maréva ».

Justifier le positionnement de la séance 3 dans l'enchaînement chronologique des différentes séances constituant la séquence.

Répondre sur feuille de copie.

### Question 4

Compléter la fiche de préparation de la séance 3 sur le document réponse DR1.

Le ou la candidat(e) dispose d'un extrait du référentiel baccalauréat professionnel MMV sur le document DP3.

### Question 5

Compléter la fiche de déroulement de la séance 3 sur le document réponse DR2 en tenant compte de l'hétérogénéité de la classe, générée en particulier par la présence des élèves titulaires d'un certificat d'aptitude professionnelle.

Pour chaque étape de la séance, il est demandé de préciser :

- la durée ;
- l'objectif ;
- l'activité du professeur ;
- l'activité des élèves ;
- les supports didactiques utilisés et les ressources mobilisées ;
- le cas échéant, le type d'évaluation mise en œuvre (auto-évaluation, formative, sommative, diagnostique, etc.)

### Question 6

Justifier en quoi l'organisation et la stratégie pédagogique permettent de prendre en compte l'hétérogénéité de la classe.

Répondre sur feuille de copie.

Synthèse : la synthèse est l'activité qui clôture la séance. Elle permet aux élèves ou groupes d'élèves dans le cas d'un travail collaboratif, de résumer les activités menées et les résultats obtenus, de formaliser les savoirs cognitifs (connaissances) ou méthodologiques acquis.

#### Question 7

Établir une fiche synthèse de la séance 3. Répondre sur feuille de copie.

### Partie 3 : évaluer les acquis des élèves.

Dans cette partie, le ou la candidat(e) développe une séance de remédiation sur la base de l'évaluation du travail réalisé par l'élève X lors de la séance 3 sur les tracés du col et du rabat de poche de la veste « Maréva ».

#### Question 8

Proposer une correction du travail réalisé par l'élève X et compléter la fiche contrat de cet élève en tenant compte des descripteurs proposés.

Répondre sur les documents DR3 et DR4.

### Question 9

Proposer de nouvelles activités d'apprentissage pour remédier aux éventuelles lacunes de l'élève X repérées lors de l'évaluation de la séance 3.

Répondre sur une feuille de copie.

### Partie 4 : accompagner les élèves dans leur parcours de formation.

La transformation de la voie professionnelle renforce l'accompagnement proposé aux élèves par la mise en place de dispositifs qui favorisent une plus grande progressivité et personnalisation des parcours. Ainsi, chaque élève doit pouvoir construire le parcours personnalisé qui réponde le mieux à ses besoins et à ses aspirations. Pour l'y aider, un dispositif, dénommé « accompagnement renforcé » est mis en place.

Il comprend trois volets :

- consolidation des acquis fondamentaux ;
- accompagnement personnalisé ;
- accompagnement à l'orientation.

Ce dispositif d'accompagnement est inclus dans le temps scolaire de l'élève, de la seconde à la terminale. L'horaire annuel est modulé entre les trois volets de façon à s'adapter aux besoins et aux projets des élèves.

Sur proposition du conseil pédagogique, l'établissement prévoit la répartition du volume horaire dédié à l'accompagnement renforcé comme définie ci-dessous.

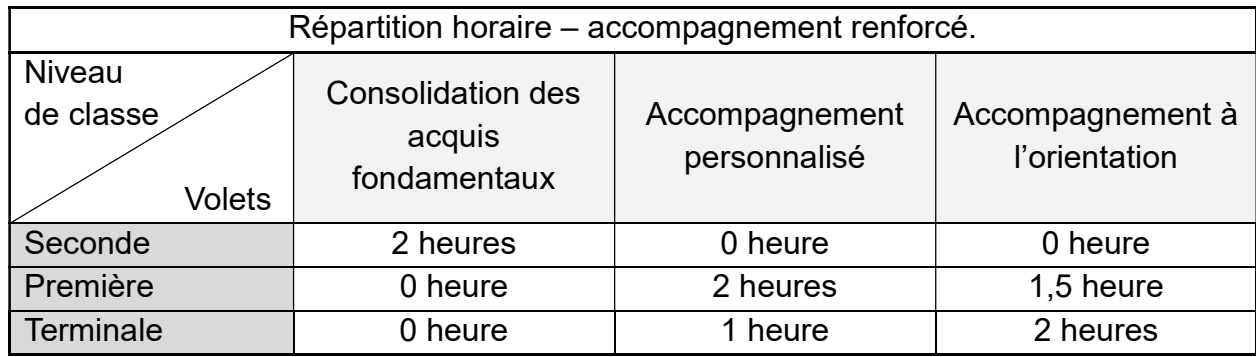

### Question 10

Préciser, à partir de l'analyse du document DP4, pour chacun des trois volets de l'accompagnement renforcé :

- le ou les objectif(s) ;
- les professeurs et disciplines, parties prenantes dans chacun des volets.

Répondre sur feuille de copie.

### Question 11

Justifier le choix opéré par le conseil pédagogique concernant la répartition horaire par niveau de classe proposée dans le tableau ci-dessus.

Répondre sur feuille de copie.

En classe de terminale, le volet accompagnement à l'orientation de l'accompagnement renforcé se traduit par la mise en œuvre de deux modules spécifiques :

- module de poursuites d'études ;
- module préparation à l'insertion professionnelle.

### Question 12

Proposer quatre activités de formation à destination des élèves de terminale qui visent à atteindre les objectifs du module de préparation à l'insertion professionnelle. Ces séances sont à construire dans la continuité des séances 1 et 2 déjà élaborées dans le document DP6.

Le ou la candidat(e) veillera en particulier pour chaque séance à :

- relier les activités aux axes définis dans le document DP5 ;
- décrire l'activité en définissant le(s) objectif(s), les modalités de mise en œuvre (entretien individuel, travail dirigé, conférence, visites, etc) et les partenaires mobilisables ( intervention de partenaires internes et externes à l'éducation nationale, association culturelle, branche professionnelle, etc.)

Rédiger sur feuille de copie selon le modèle de tableau présenté sur le document DP6.

### Question 13

Positionner, en le justifiant dans le calendrier annuel de la classe de terminale du document DP7, les quatre activités envisagées dans le cadre du module de préparation à l'insertion professionnelle. Compléter le document DR5.

EFE GIM 2

## **DOSSIER TECHNIQUE**

### EXTRAIT DU CAHIER DES CHARGES : VESTE « Maréva »

#### Généralités produit

Type de vêtement : veste femme Grade de qualité : moyenne gamme

#### Contraintes esthétiques

La veste comprend deux découpes et empiècements surpiqués devant et dos. Une poche avec rabat en pointe surpiqué est insérée dans l'empiècement du devant. Les manches-tailleur sont terminées par une ouverture dans la couture et un poignet. Un col chemisier surpiqué souligne l'encolure. Le bas de la veste est fini par une ceinture. Une surpiqûre délimite la patte de boutonnage.

#### Fonction d'usage

La veste « Maréva » est destinée à être porter dans la journée au bureau ou en soirée.

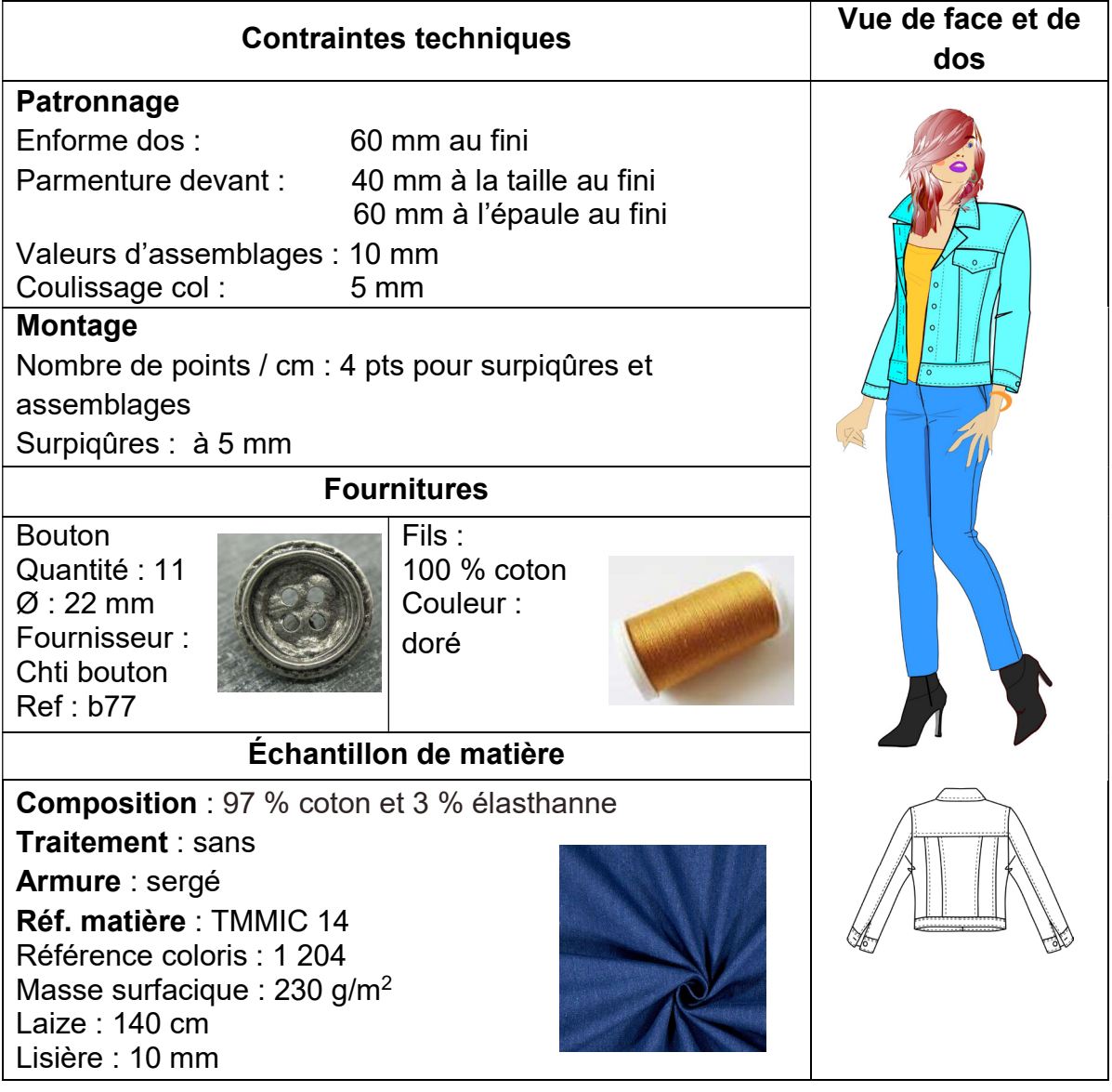

### DT2 - Nomenclature veste « Maréva ».

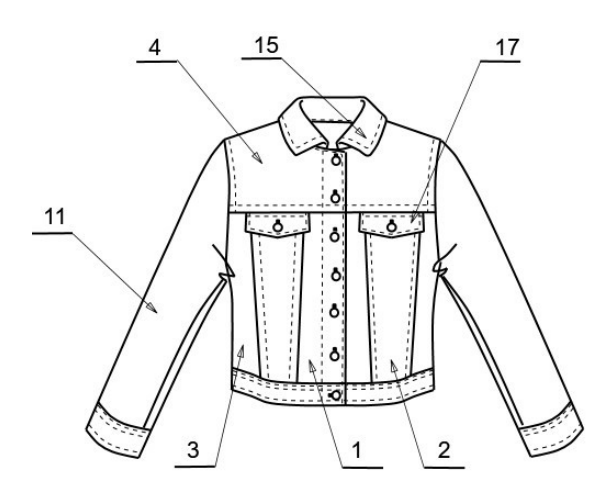

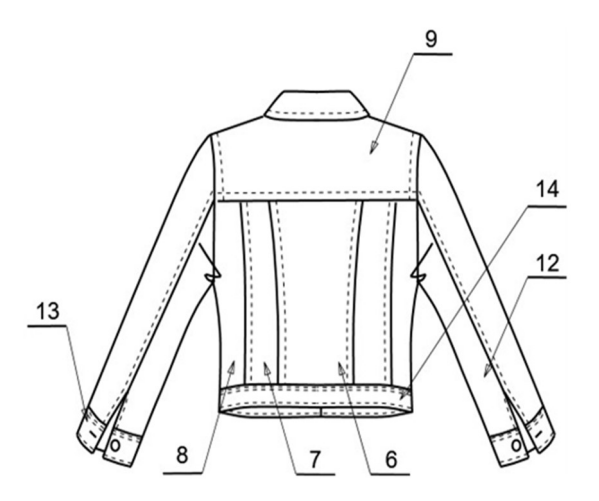

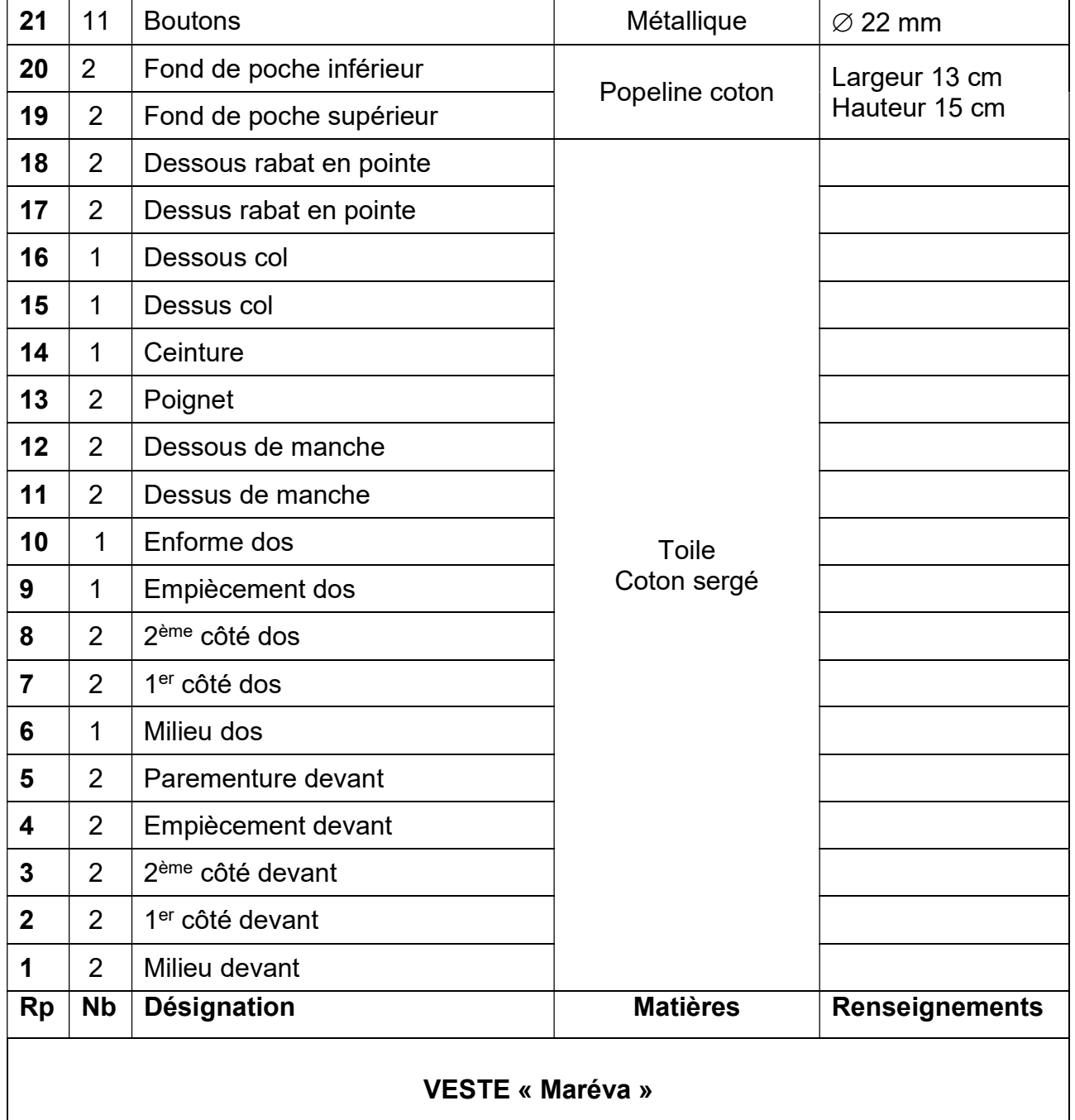

Transformation du devant

Tracé de la parmenture et de la croisure

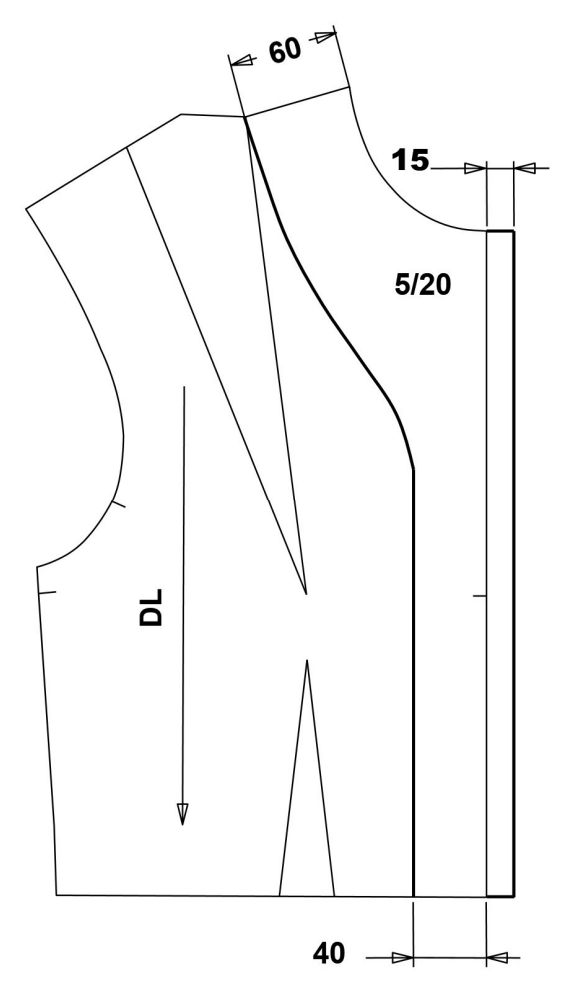

Répartition de la pince X en deux pinces

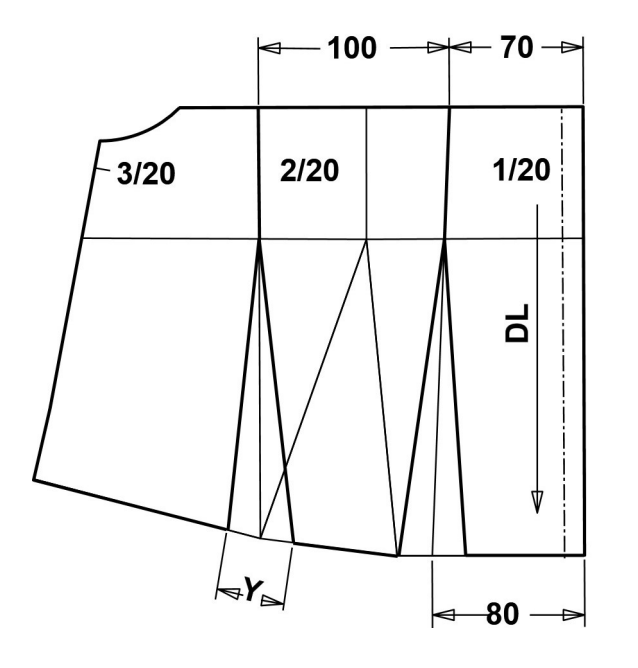

Déplacement de la pince poitrine + tracé de l'empiècement + position des crans.

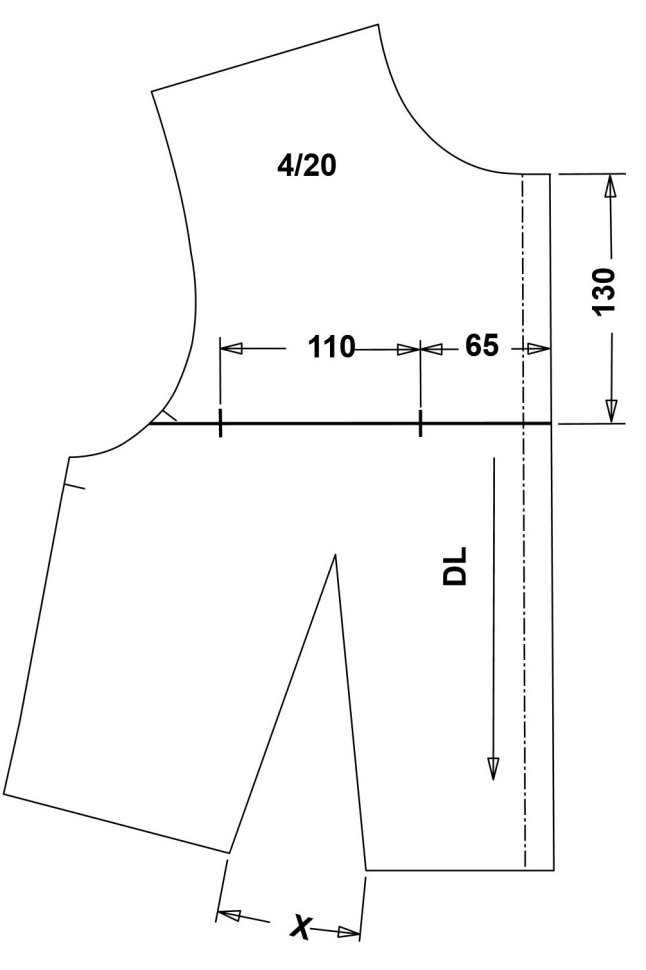

Informations complémentaires : Y = X/2.

Les droits fils (DL) doivent être tracés sur tous les éléments.

Les mesures sont exprimées en millimètres

Légende :

Base **Transformation**  Transformation du dos de la veste « Maréva ».

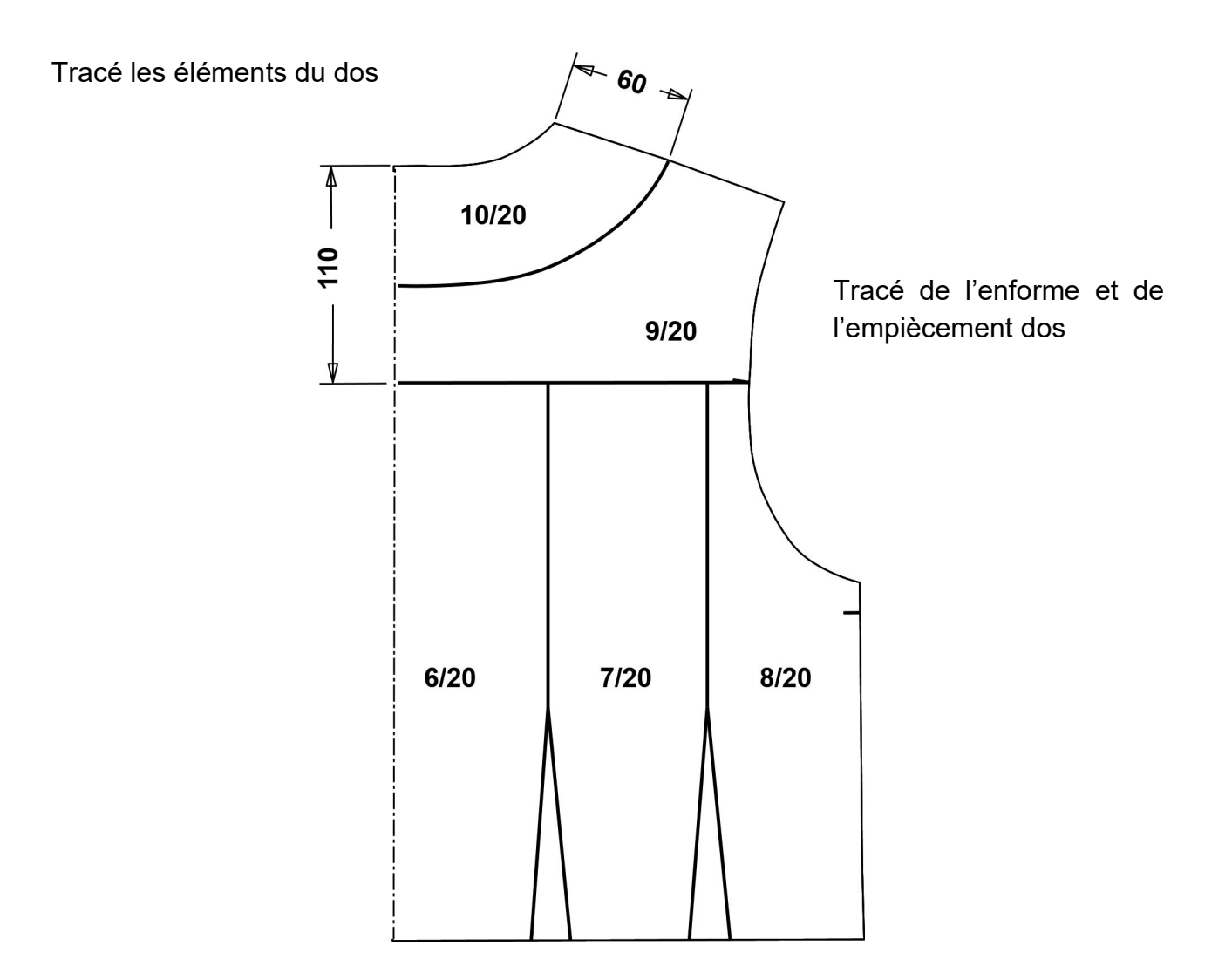

Prolonger les pinces jusqu'à l'empiècement.

Les mesures sont exprimées en millimètres

Légende :

Base **Transformation**  Construction du col chemisier, rabat de poche, fond de poche, ceinture manche et poignet de la veste « Maréva ».

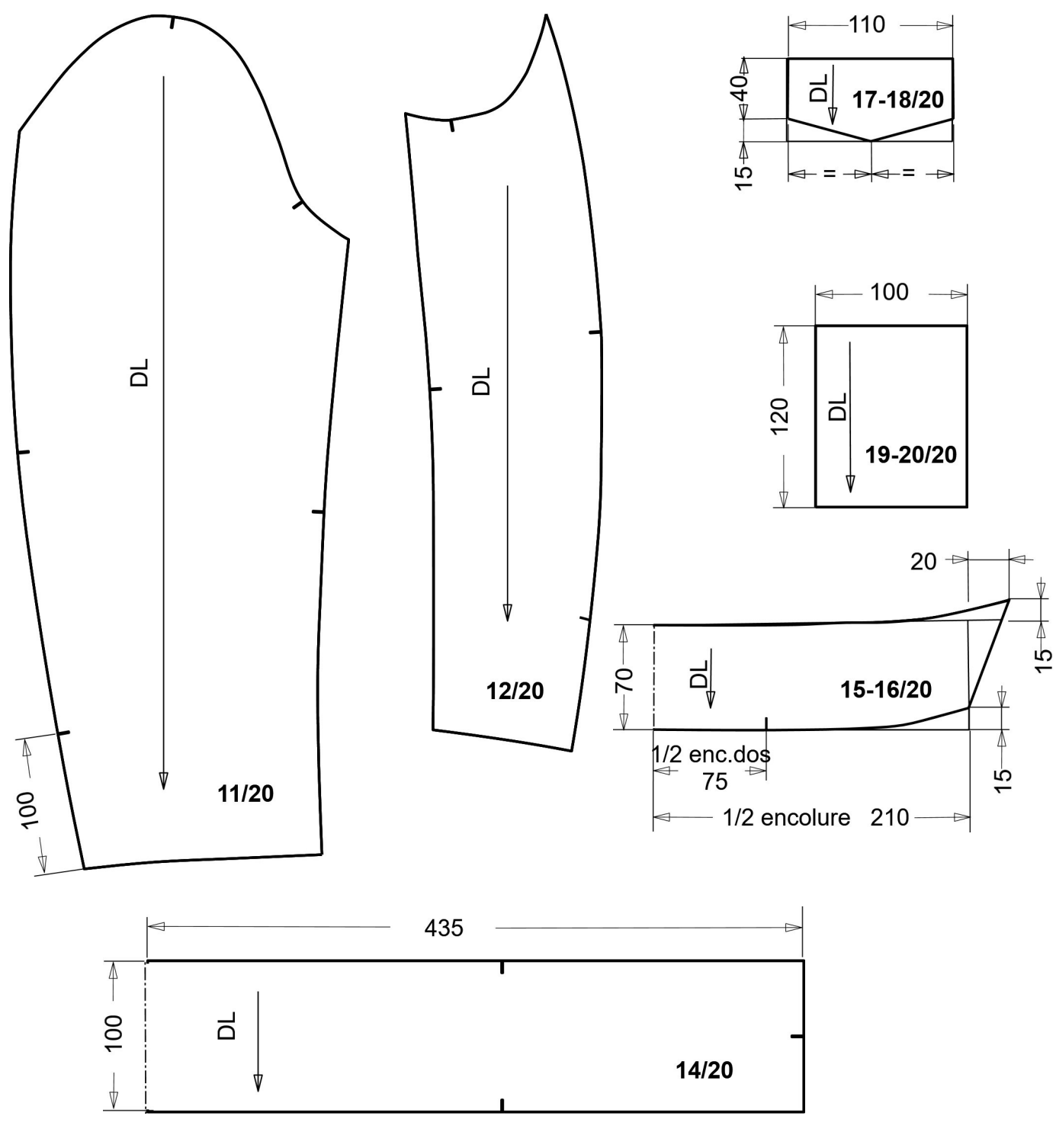

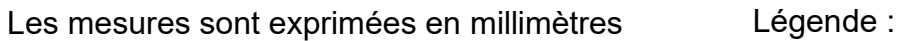

Base **Transformation** 

EFE GIM 2

## **DOSSIER PÉDAGOGIQUE**

### DP1 – 1/2 Progression pédagogique annuelle de la classe de première baccalauréat professionnel MMV

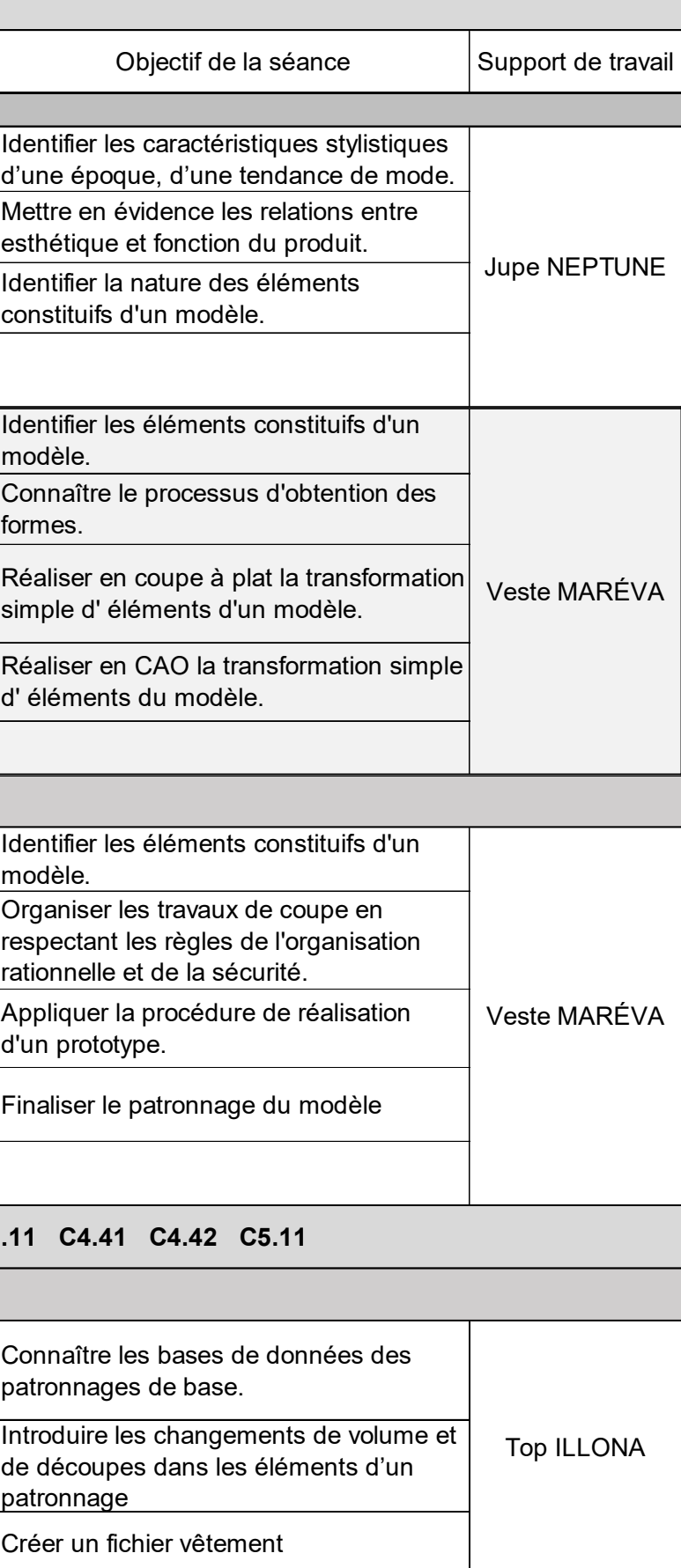

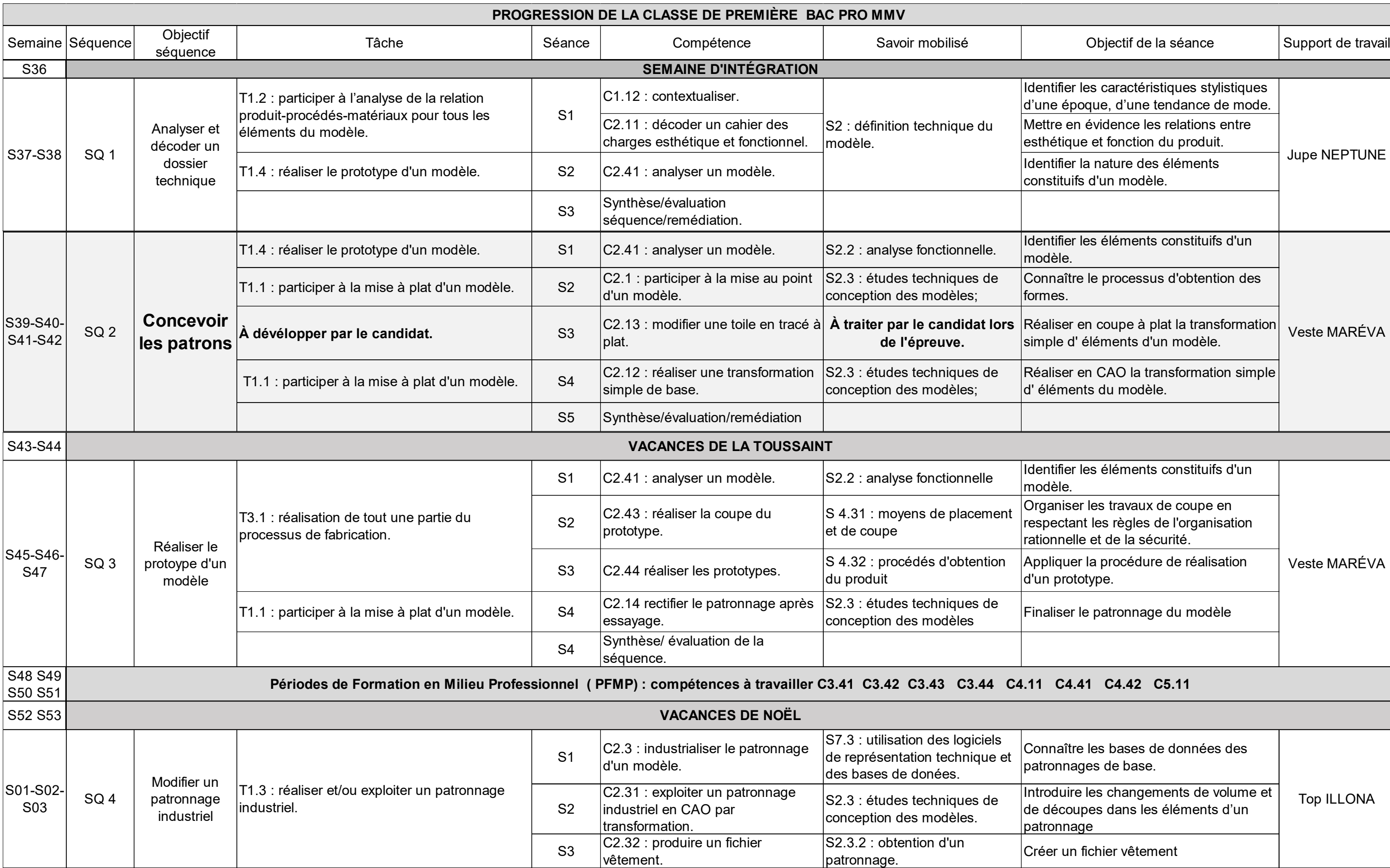

### DP1 – 2/2 Progression pédagogique annuelle de la classe de première baccalauréat professionnel MMV

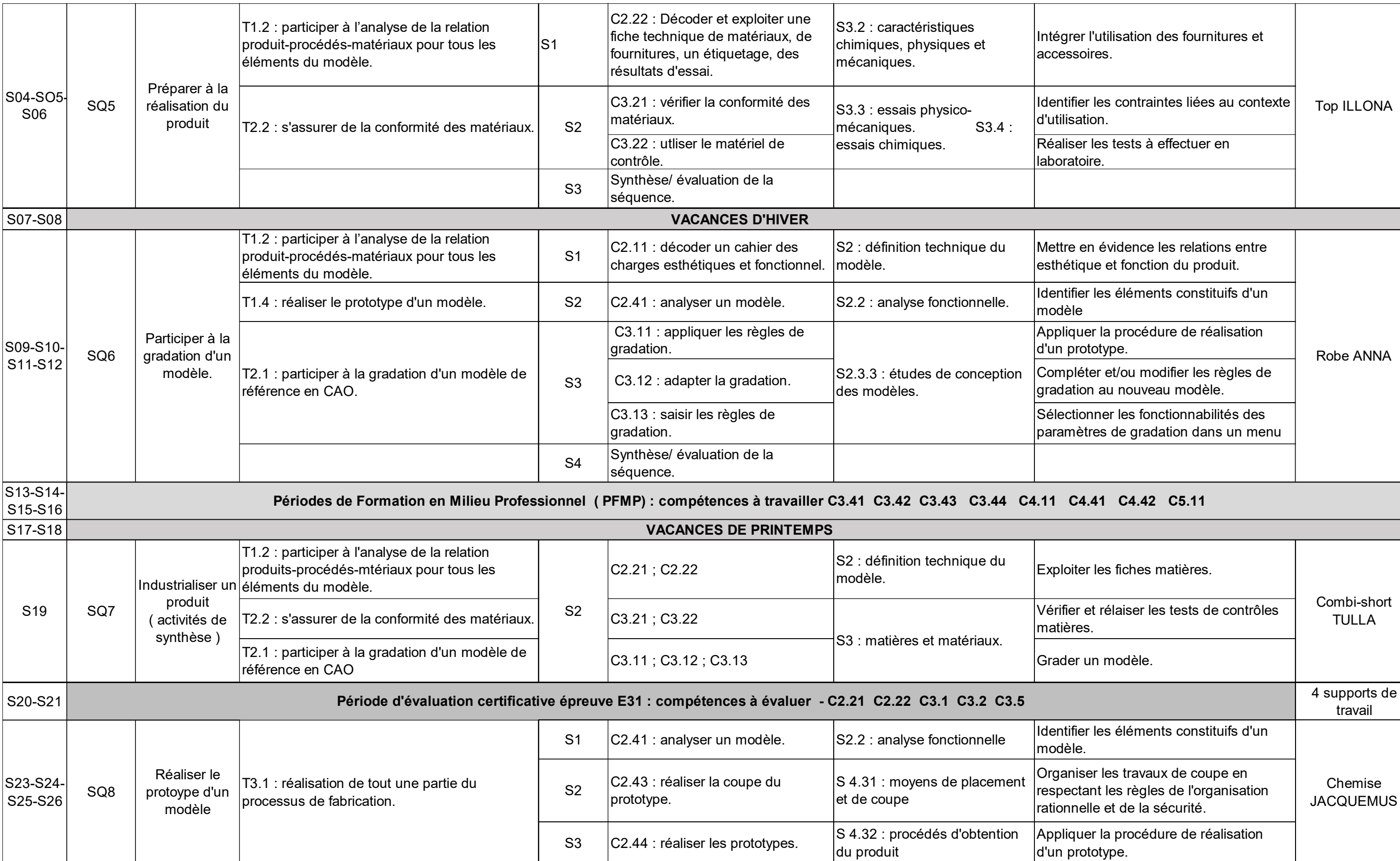

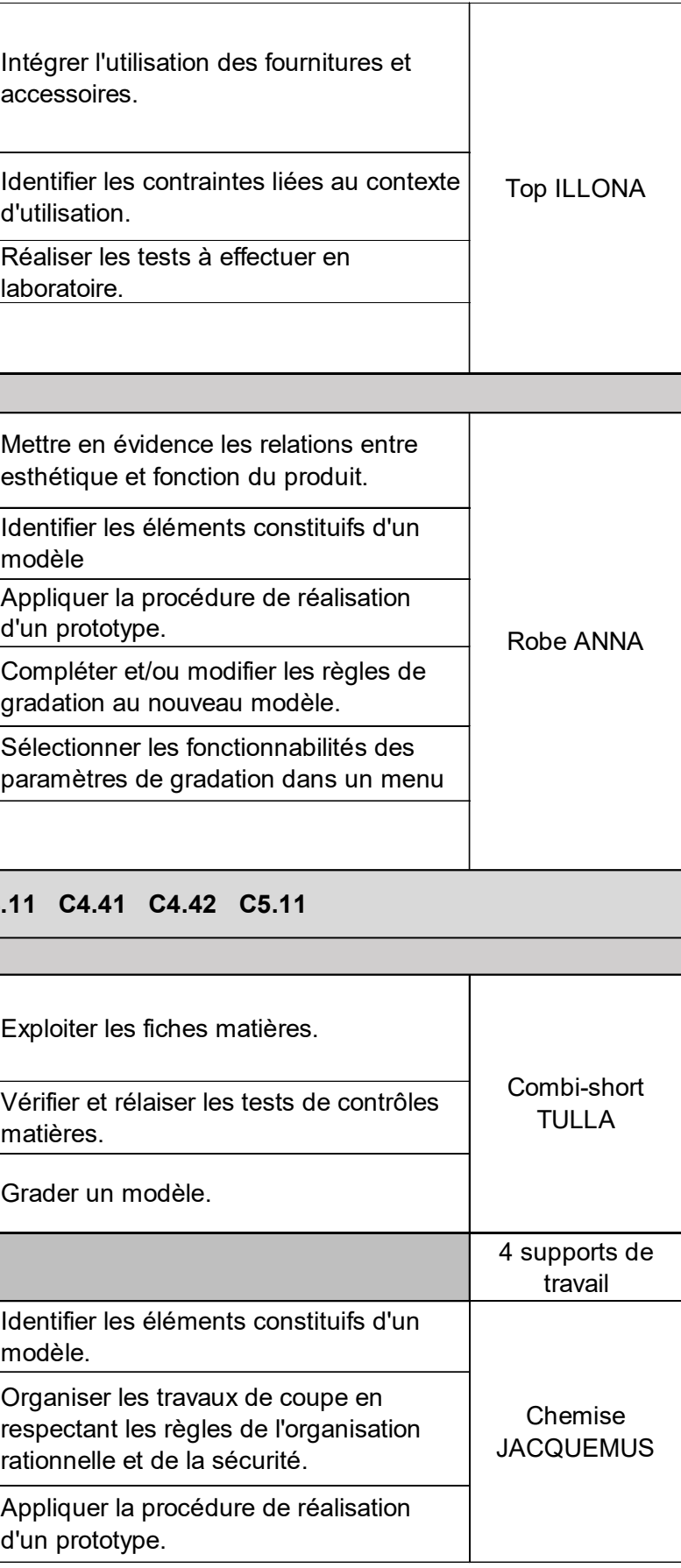

DP2 - Descriptif de la séquence 2 « concevoir les patrons »

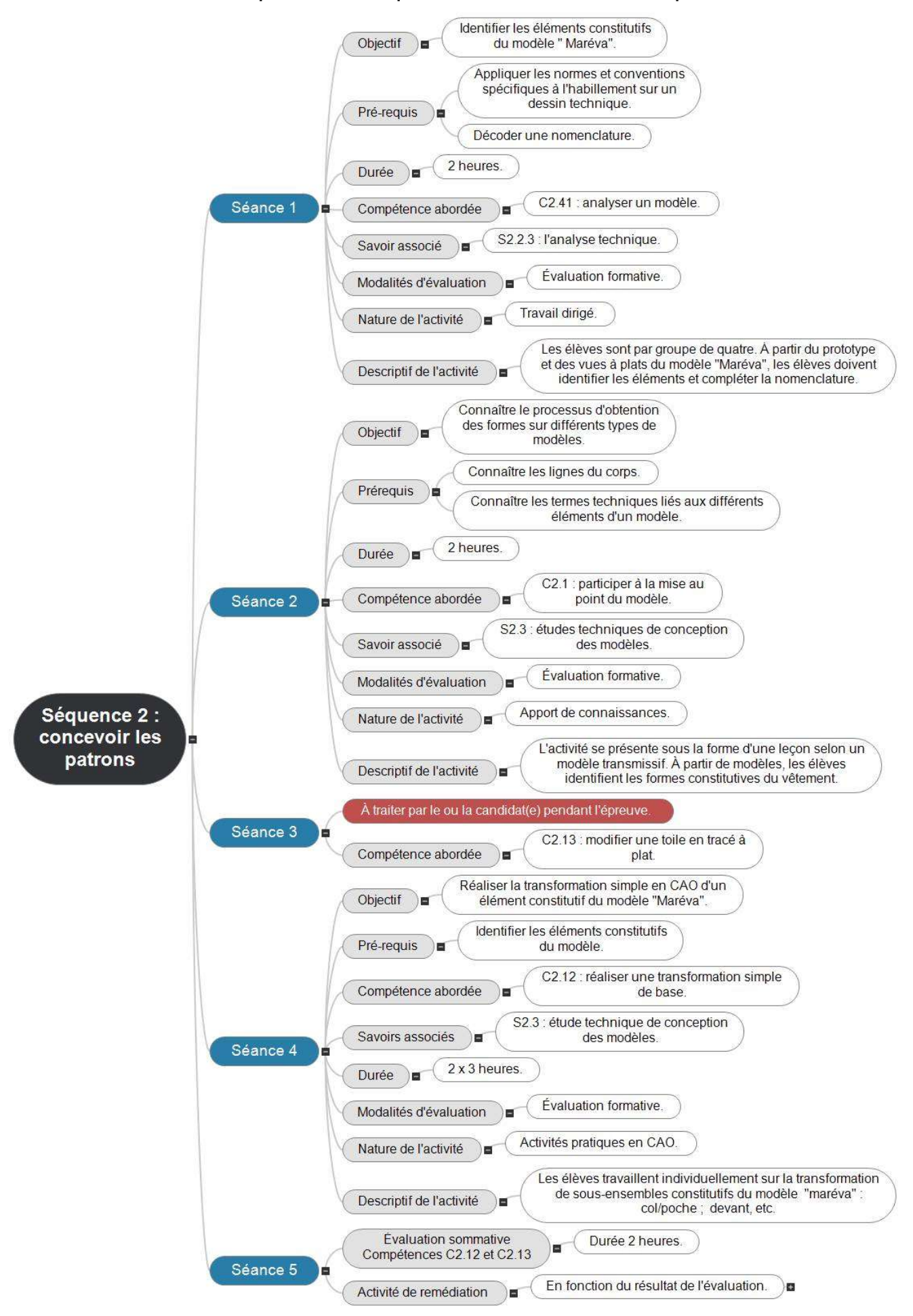

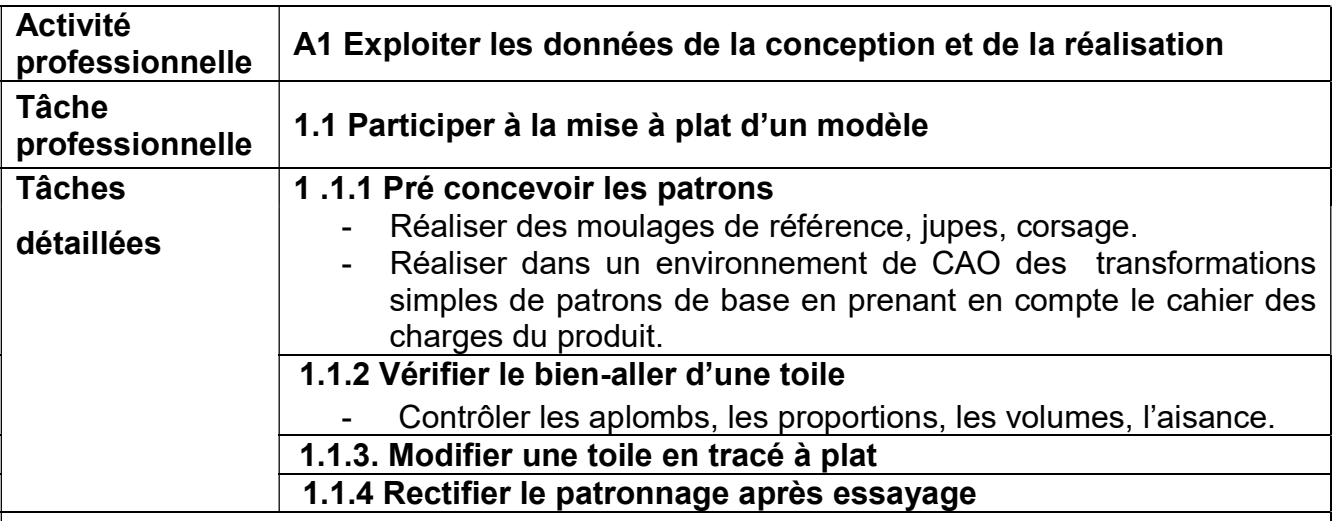

### Conditions de réalisation

- Extrait du cahier des charges, figurine, annotations techniques.
- Mannequin, tableau des mesures normalisées ou de l'entreprise.
- Toile d'un modèle de base et / ou patron d'un modèle de base.
- Matériel de C A O.

### Autonomie

Les tâches détaillées sont réalisées en autonomie partielle sous la conduite du modéliste.

### Résultats attendus

- Réalisation d'un patron conforme aux spécifications du cahier des charges.

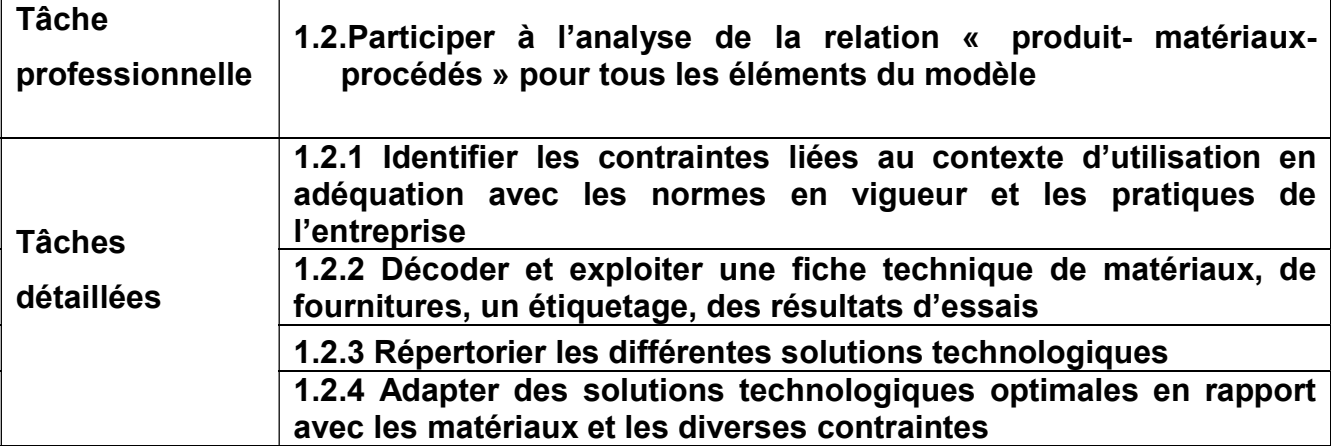

### Conditions de réalisation

Extrait du cahier des charges :

- catalogue de différents matériaux et fournitures ;
- fiches techniques de matériaux ;
- répertoire de solutions technologiques.

### Autonomie

Les tâches sont réalisées en autonomie partielle sous la conduite du modéliste.

### Résultats attendus

- Proposition ou adaptation de solutions technologiques optimales en rapport avec les matériaux et les diverses contraintes, en adéquation avec les normes en vigueur et les pratiques de l'entreprise.

### DP3 – 2/4 - Extrait du référentiel baccalauréat professionnel MMV C2 : EXPLOITER LES DONNÉES DE LA CONCEPTION ET DE LA RÉALISATION

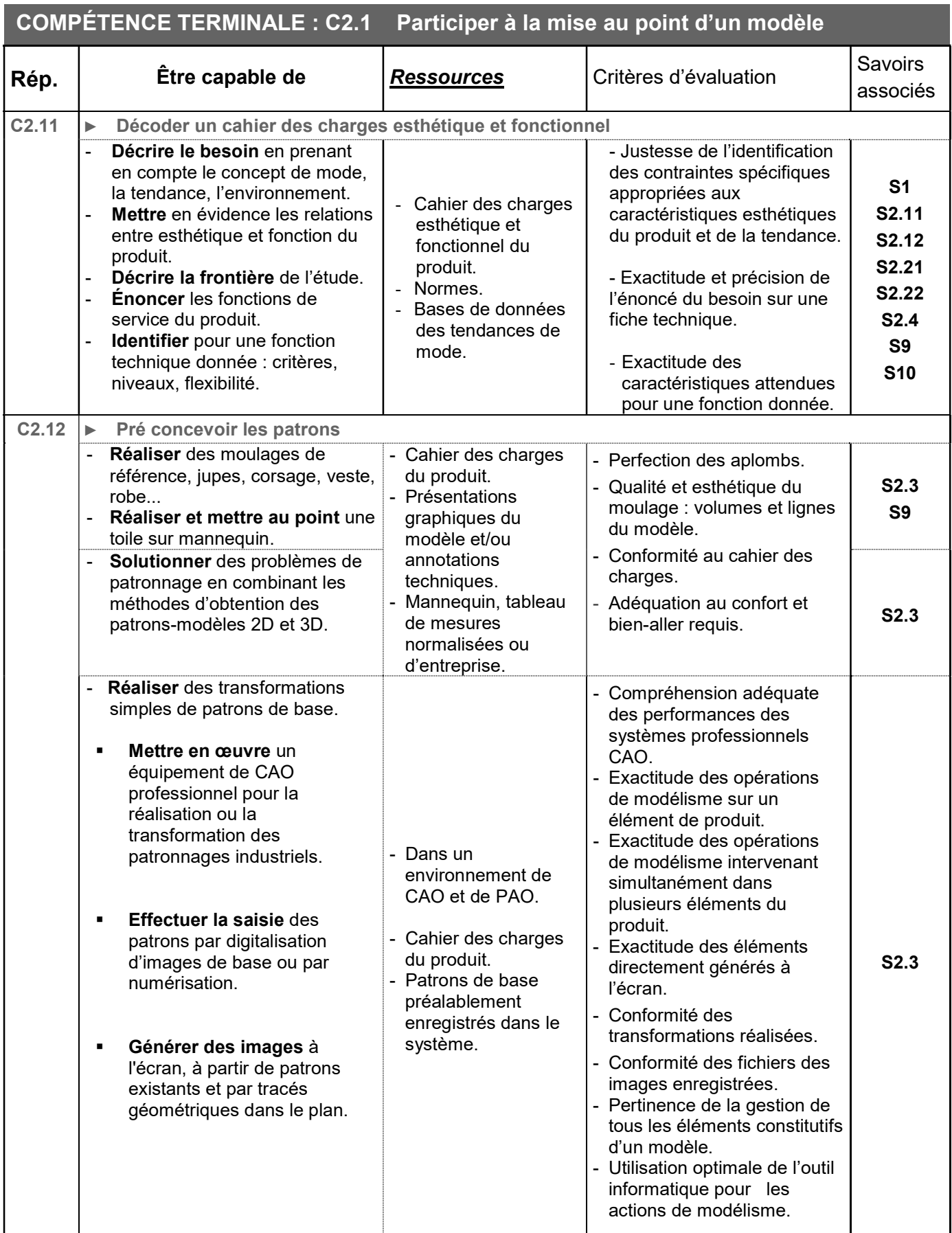

### DP3 - 3/4 - Extrait du référentiel baccalauréat professionnel MMV

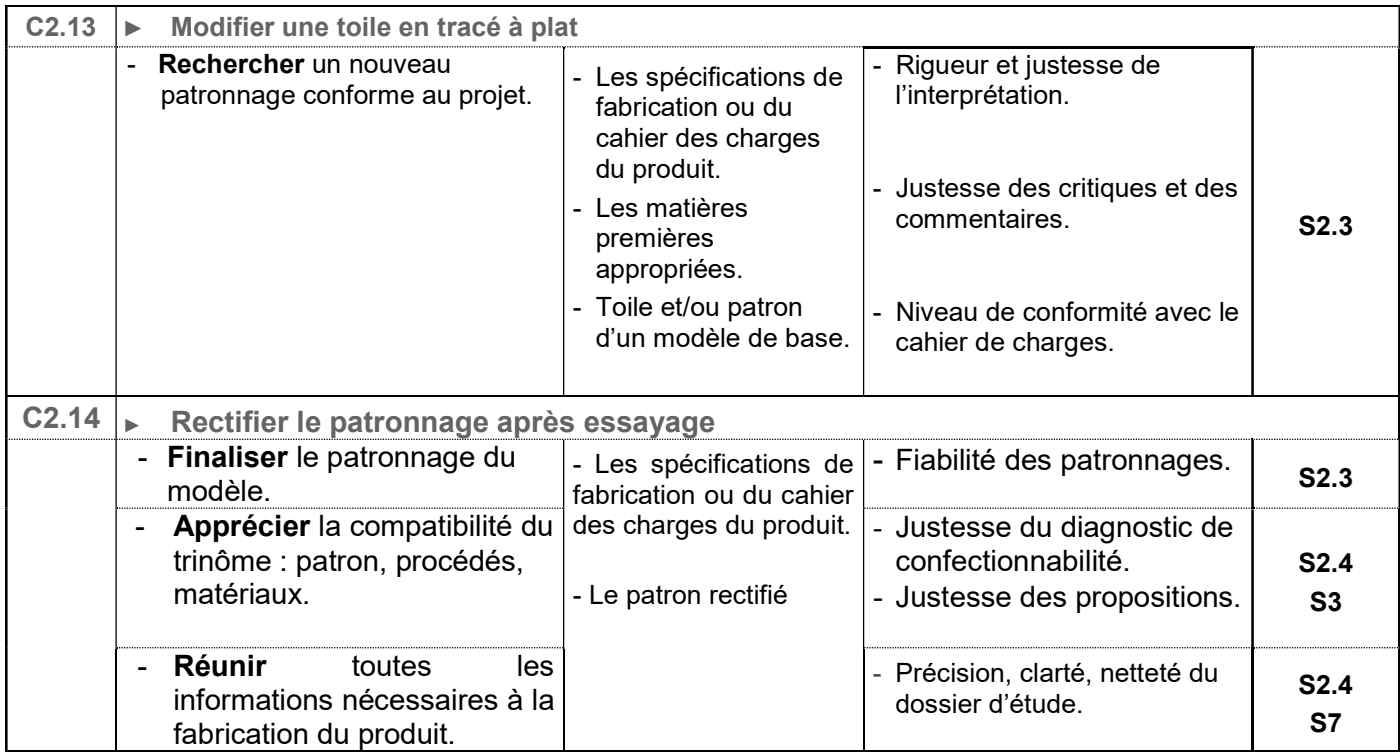

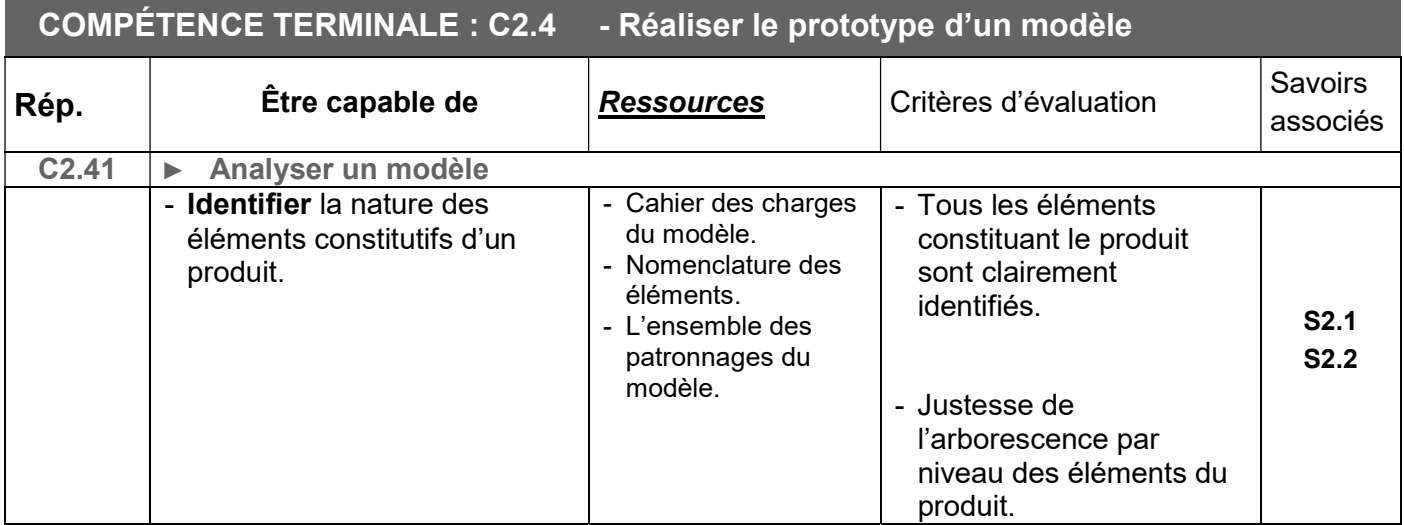

DP3 - 4/4 - Extrait du référentiel baccalauréat professionnel MMV

| <b>Savoirs</b><br>associés            | <b>Connaissances</b>                                                                                                    | <b>Niveaux</b> |                |   |  |
|---------------------------------------|----------------------------------------------------------------------------------------------------|----------------|----------------|---|--|
| S 2 - Définition technique du produit |                                                                                                    | 1              | $\overline{2}$ | 3 |  |
| <b>S2.1</b>                           | Les concepts de mode, les types de produits                                                                                              |                |                |   |  |
|                                       | S2.1.1 Les concepts de mode :                                                                                                    |                |                |   |  |
|                                       | Expression d'une tendance de mode, d'un milieu.                                                                                          |                |                |   |  |
|                                       | S2.1.2 Les types de produits : grades de qualité.                                                                                        |                |                |   |  |
| <b>S2.2</b>                           | L'analyse fonctionnelle                                                                                                    |                |                |   |  |
|                                       | S2.2.1 Analyse fonctionnelle externe :<br>Besoin à satisfaire.                                                                           |                |                |   |  |
|                                       | $\overline{\phantom{a}}$<br>Cycle de vie du produit.<br>$\overline{a}$                                                                   |                |                |   |  |
|                                       | Expression fonctionnelle du besoin.                                                                                                    |                |                |   |  |
|                                       | Frontière d'une étude, diagramme des inter acteurs.                                                                                      |                |                |   |  |
|                                       | Fonctions de service (usage, estime), contraintes.<br>$\blacksquare$                                                                     |                |                |   |  |
|                                       | Cahier des charges fonctionnel : caractéristiques des fonctions de service                                                               |                |                |   |  |
|                                       | (critères, niveaux et flexibilité).                                                                                                    |                |                |   |  |
|                                       | S2.2.2 Analyse fonctionnelle interne                                                                                                    |                |                |   |  |
|                                       | Déclinaison des fonctions de service en fonctions techniques (diagramme<br>FAST) (fonctions, composants, solutions technologiques).      |                |                |   |  |
|                                       | S2.2.3 L'analyse technique                                                                                                    |                |                |   |  |
|                                       |                                                                                                    |                |                |   |  |
|                                       | Analyse morphologique : forme, proportions, ampleurs, tailles.<br>Tableaux de mesures.                                                   |                |                |   |  |
|                                       | Éléments constitutifs du produit : arborescence par niveau.                                                                              |                |                |   |  |
| S2.3                                  | Études techniques de conception des modèles                                                                                              |                |                |   |  |
|                                       | S2.3.1 Obtention des formes                                                                                                    |                |                |   |  |
|                                       | Techniques de moulage sur mannequin.                                                                                                    |                |                |   |  |
|                                       | Obtention d'un patron par mise à plat d'une toile.<br>٠                                                                                  |                |                |   |  |
|                                       | Techniques de contrôle par essayage (des toiles, des modèles).<br>÷                                                                      |                |                |   |  |
|                                       | Vérification, rectification des aplombs, de l'aisance, des proportions, du volume.                                                       |                |                |   |  |
|                                       | Obtention des patrons en CAO par transformations numériques.<br>$\blacksquare$                                                           |                |                |   |  |
|                                       | Techniques de transformations dans le plan en CAO (translation, rotation,<br>۰<br>homothétie, similitude, fusion, découpe)               |                |                |   |  |
|                                       | S2.3.2 Obtention des patronnages :                                                                                                    |                |                |   |  |
|                                       | Obtention des patronnages industriels en CAO.                                                                                            |                |                |   |  |
|                                       | Gestion des bases de données de modèles.                                                                                                 |                |                |   |  |
|                                       | Création de fichiers (patrons, vêtements).                                                                                               |                |                |   |  |
|                                       | S2.3.3 Gradation des modèles en CAO :                                                                                                    |                |                |   |  |
|                                       | Bases de données morphologiques (conventionnelles et numériques).                                                                        |                |                |   |  |
|                                       | Techniques de gradation (les éléments géométriques variants et invariants).<br>÷<br>Règles de gradation.<br>$\qquad \qquad \blacksquare$ |                |                |   |  |
|                                       | Fonctionnalités de gradations numériques.<br>$\overline{\phantom{0}}$                                                                    |                |                |   |  |
|                                       | Mise en mémoire des données numériques : fichiers modèles, lois.<br>$\overline{\phantom{0}}$                                             |                |                |   |  |
|                                       | Remarques : les connaissances à développer en CAO seront abordées sur système                                                            |                |                |   |  |
|                                       | informatique professionnel.                                                                                                    |                |                |   |  |
| <b>S2.4</b>                           | Étude des solutions constructives                                                                                                    |                |                |   |  |
|                                       | S2.4.1 Solutions constructives tenant compte de la relation produit, procédés,                                                           |                |                |   |  |
|                                       | matériaux :                                                                                                    |                |                |   |  |
|                                       | Intégrant les contraintes du cahier des charges et le grade de qualité.                                                                  |                |                |   |  |
|                                       | Intégrant les résultats des tests de confectionnabilité effectués en laboratoire<br>$\qquad \qquad \blacksquare$                         |                |                |   |  |
|                                       | d'essais des matériaux.                                                                                                    |                |                |   |  |
|                                       | Identifiant le matériel de réalisation le plus approprié, donnant le meilleur<br>rapport qualité/coûts.                                  |                |                |   |  |
|                                       | Optant pour le procédé le plus adéquat.                                                                                                  |                |                |   |  |
|                                       | Adaptées à la complexité de la structure du produit.                                                                                     |                |                |   |  |
|                                       | Proposant des simplifications de structure.                                                                                              |                |                |   |  |
|                                       | Prenant en compte les contraintes technico-économiques du modèle.                                                                        |                |                |   |  |
|                                       | S2.4.2 Les bases de données numériques :                                                                                                 |                |                |   |  |
|                                       | Accessoires, fournitures, matériels, matériaux, produits et procédés.                                                                    |                |                |   |  |

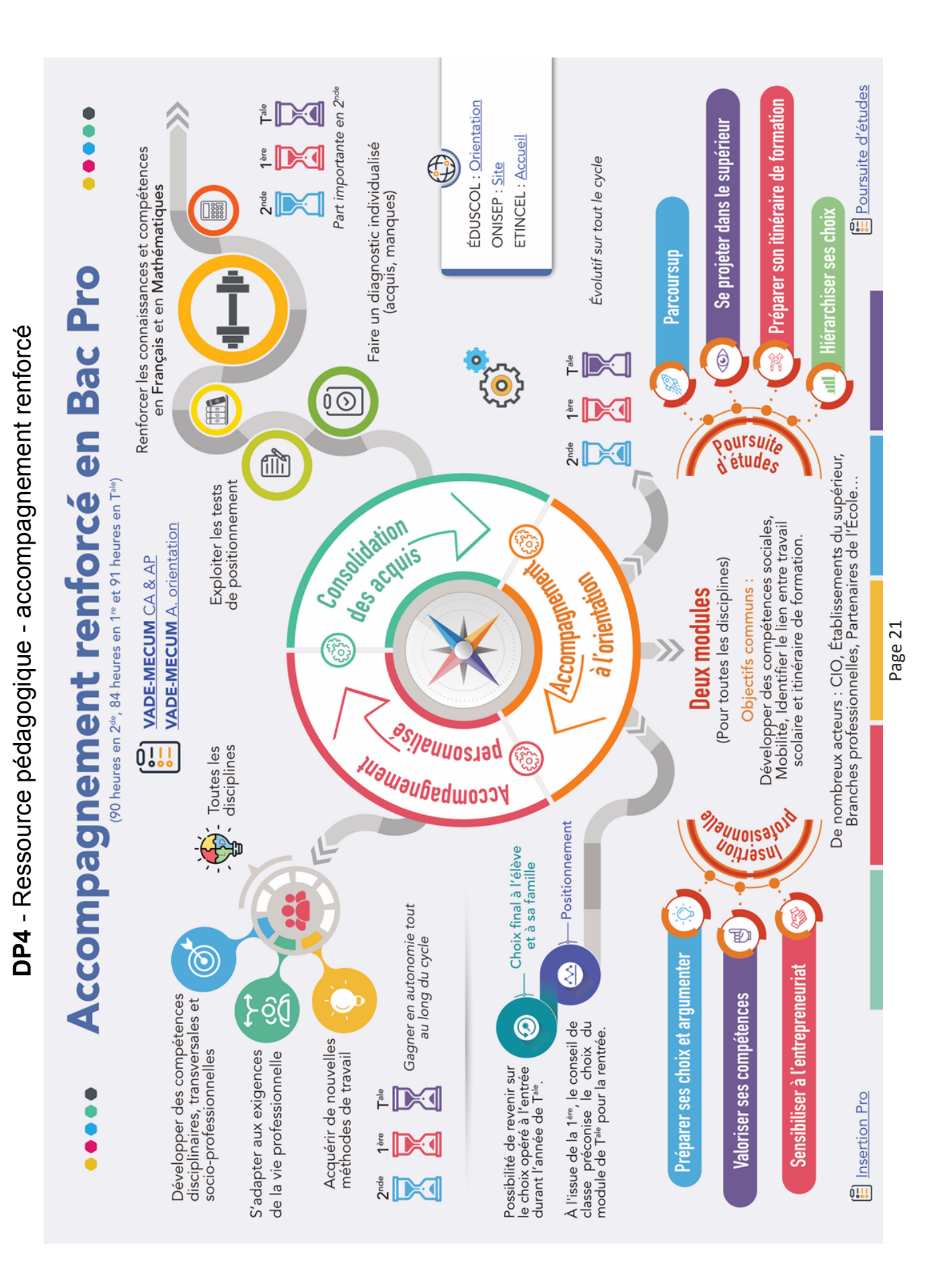

### DP5 - Ressource pédagogique - module de préparation à l'insertion professionnelle

#### Ce module doit permettre à l'élève :

- de conforter le projet d'insertion professionnelle des élèves en les aidant à développer leur aptitude à s'ouvrir, à évoluer et à agir dans une diversité de contextes, de territoires, de cultures, de langues et langages, de pratiques sociales et professionnelles ;

- de développer, en lien avec les disciplines et l'accompagnement personnalisé, les compétences essentielles à l'insertion professionnelle en aidant notamment les élèves à développer leur aptitude à s'ouvrir à une diversité de contextes professionnels et à appréhender les codes et les règles propres au monde professionnel.

Il doit ainsi amener à investir avec les élèves trois axes qui vont permettre de développer leur estime de soi, leur confiance, d'identifier et de valoriser les compétences personnelles et professionnelles nécessaires à l'insertion professionnelle, d'asseoir les éléments d'éthique professionnelle et d'appréhender l'environnement économique lié à la transition vers le premier emploi.

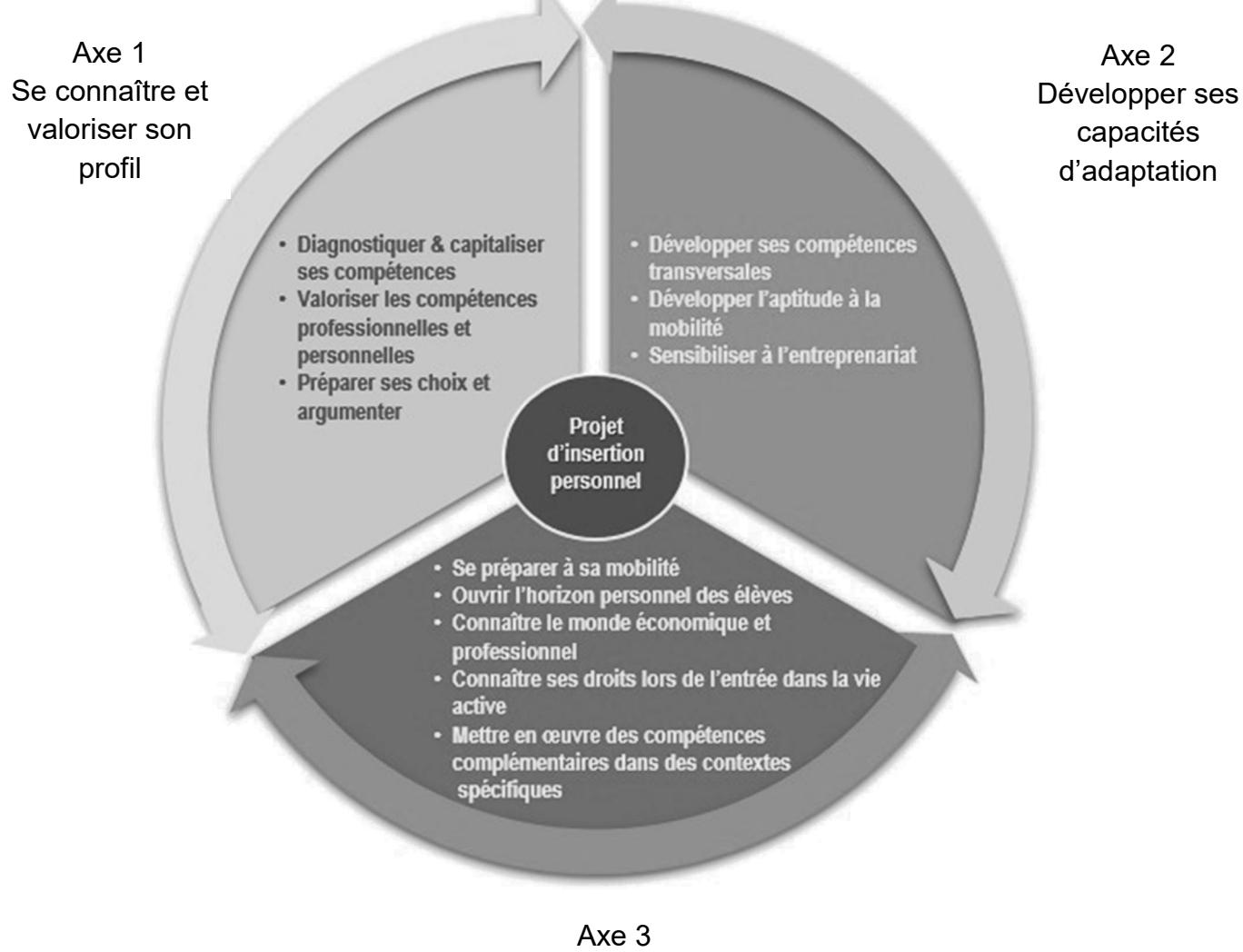

Comprendre le monde économique pour mieux s'y insérer

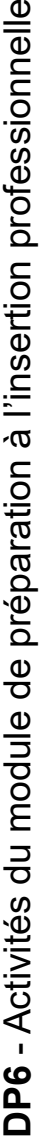

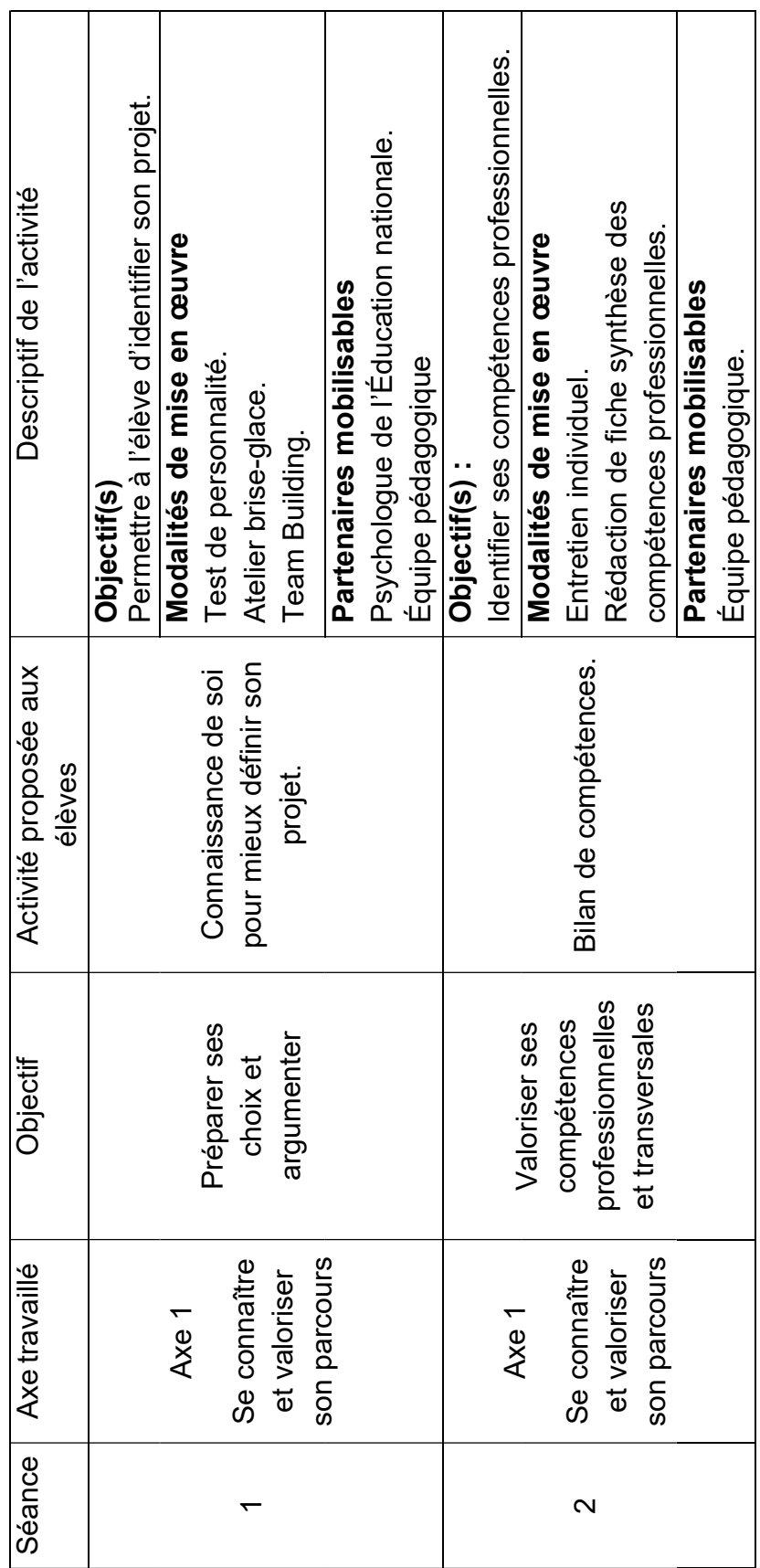

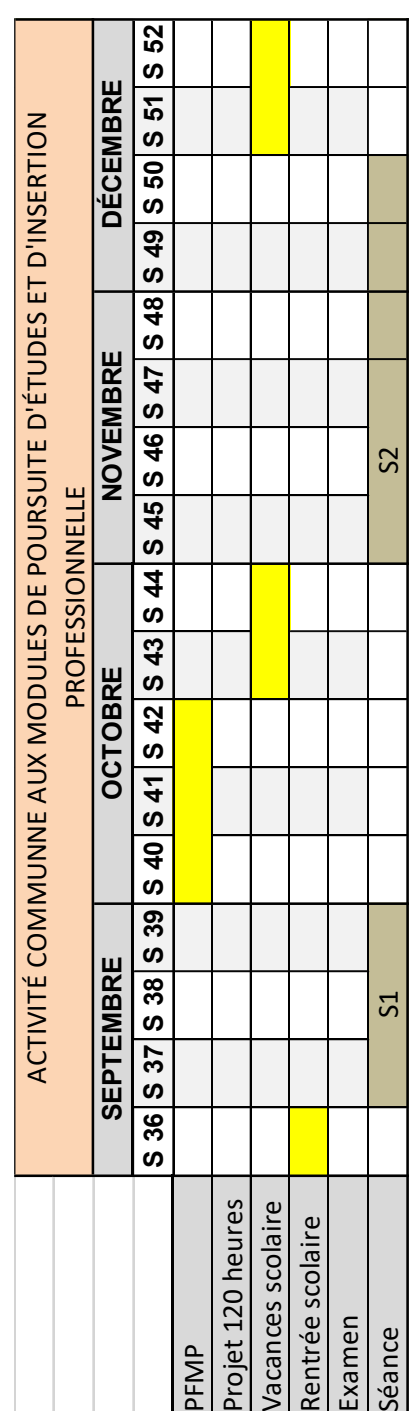

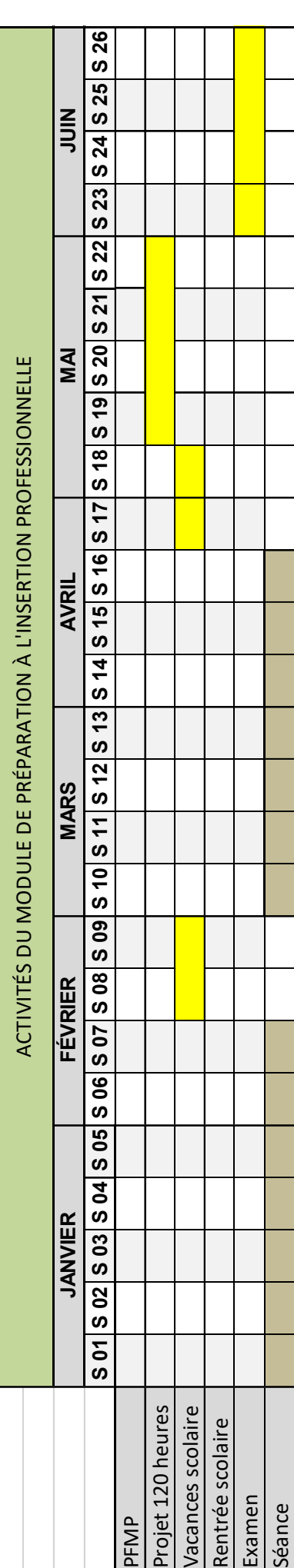

## **DOSSIER RÉPONSE**

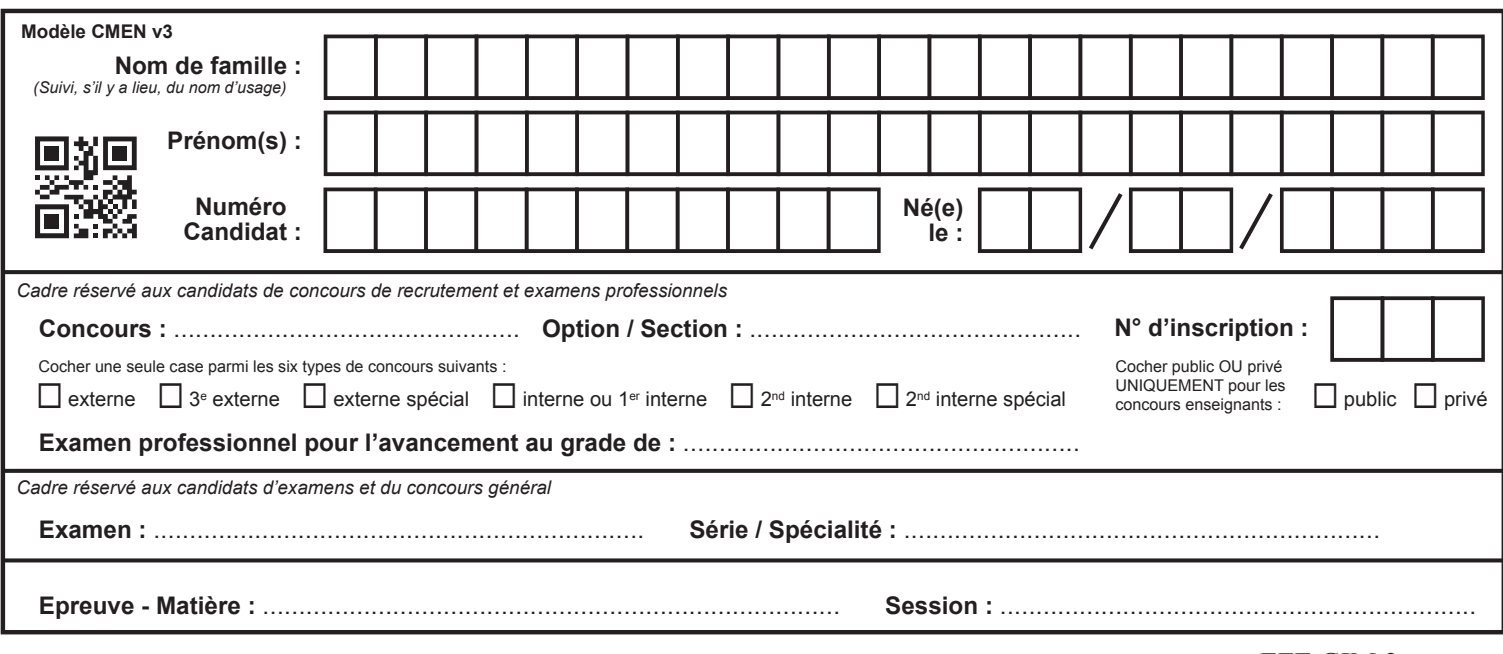

EFE GIM 2

## **DR1**

# **Tous les documents réponses sont à rendre, même non complétés.**

 $\left(\text{Ea}\right)$ 

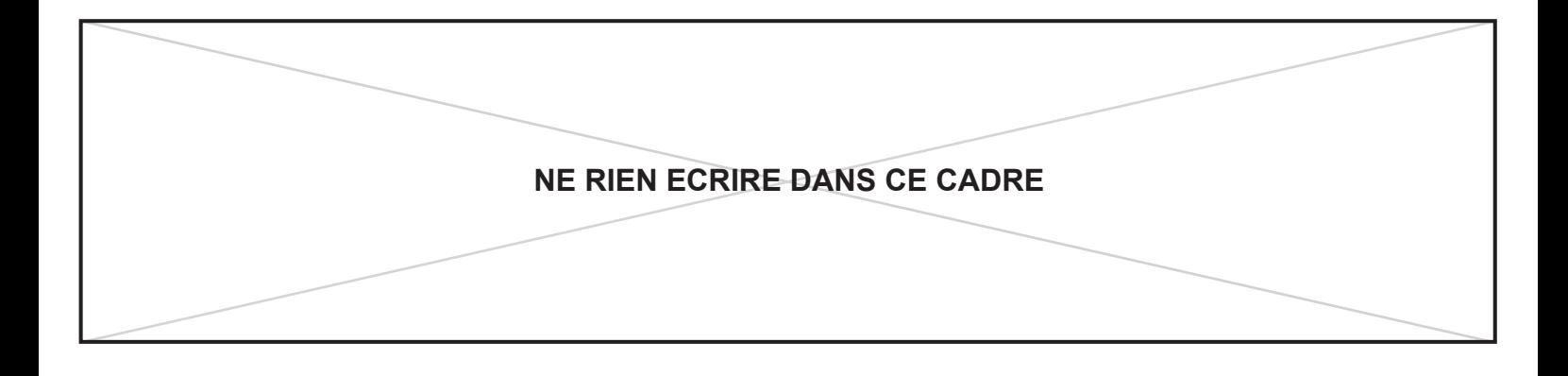

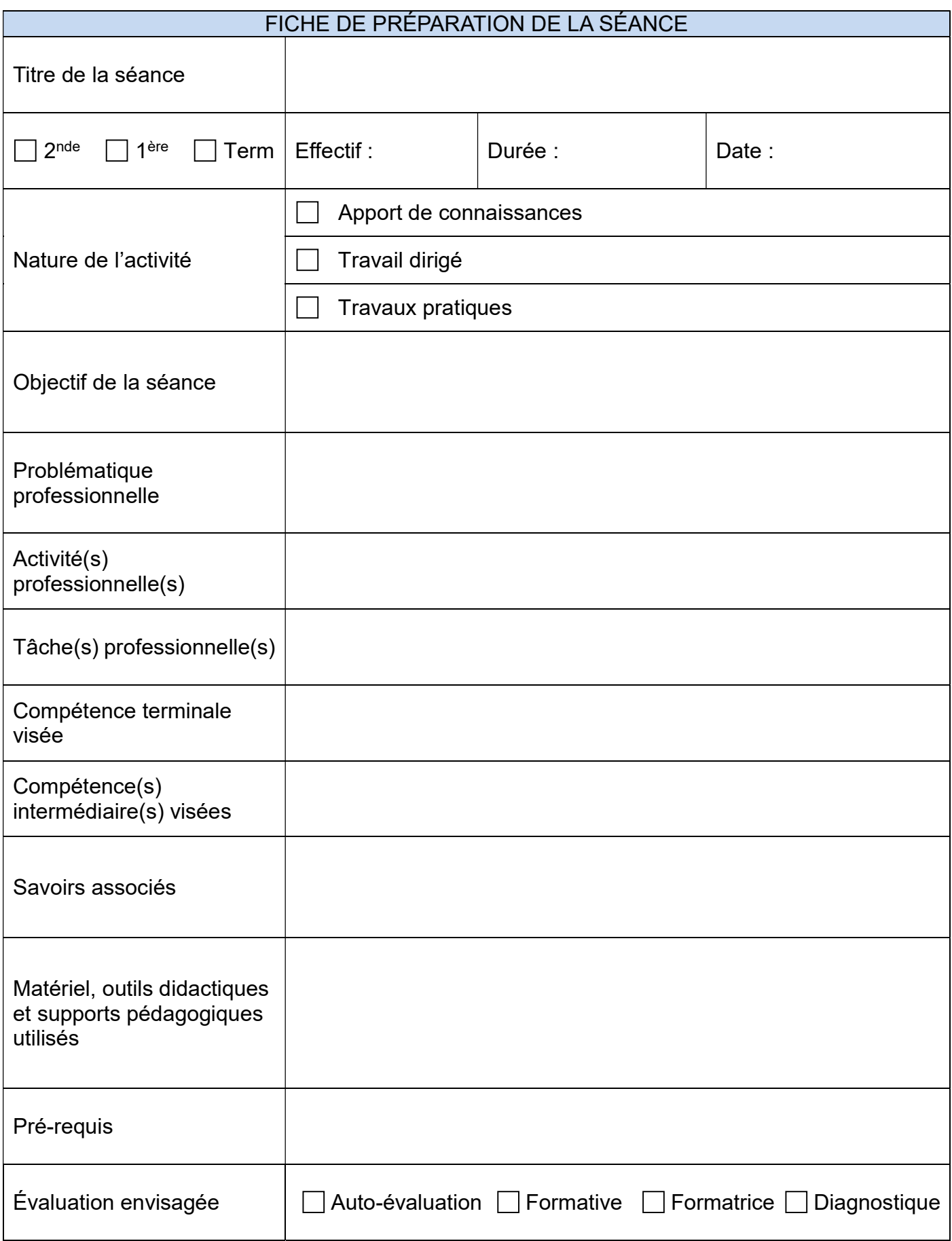

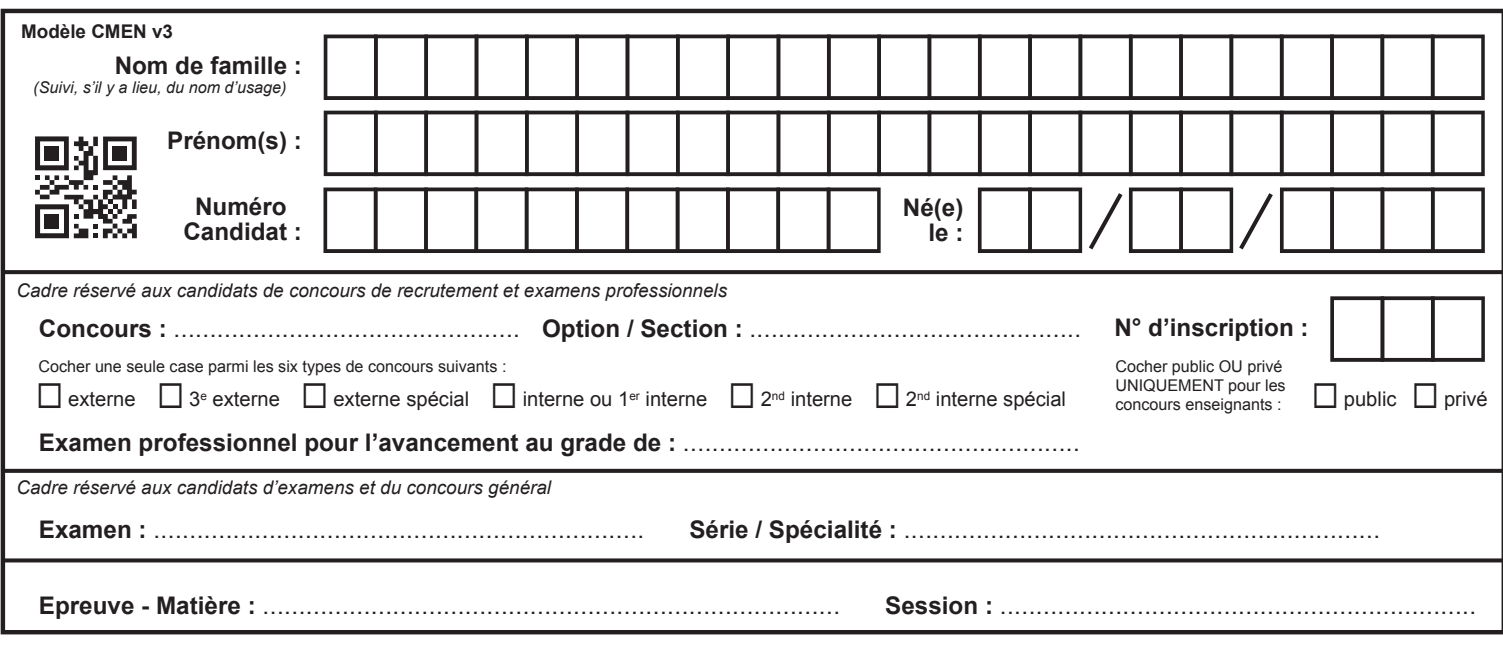

EFE GIM 2

## **DR2**

# **Tous les documents réponses sont à rendre, même non complétés.**

 $(Eb)$ 

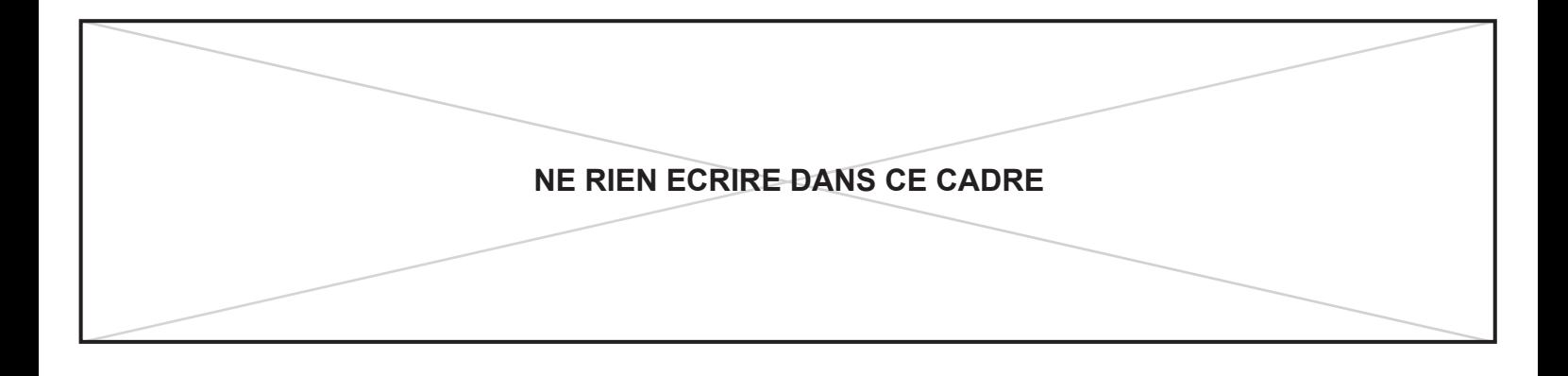

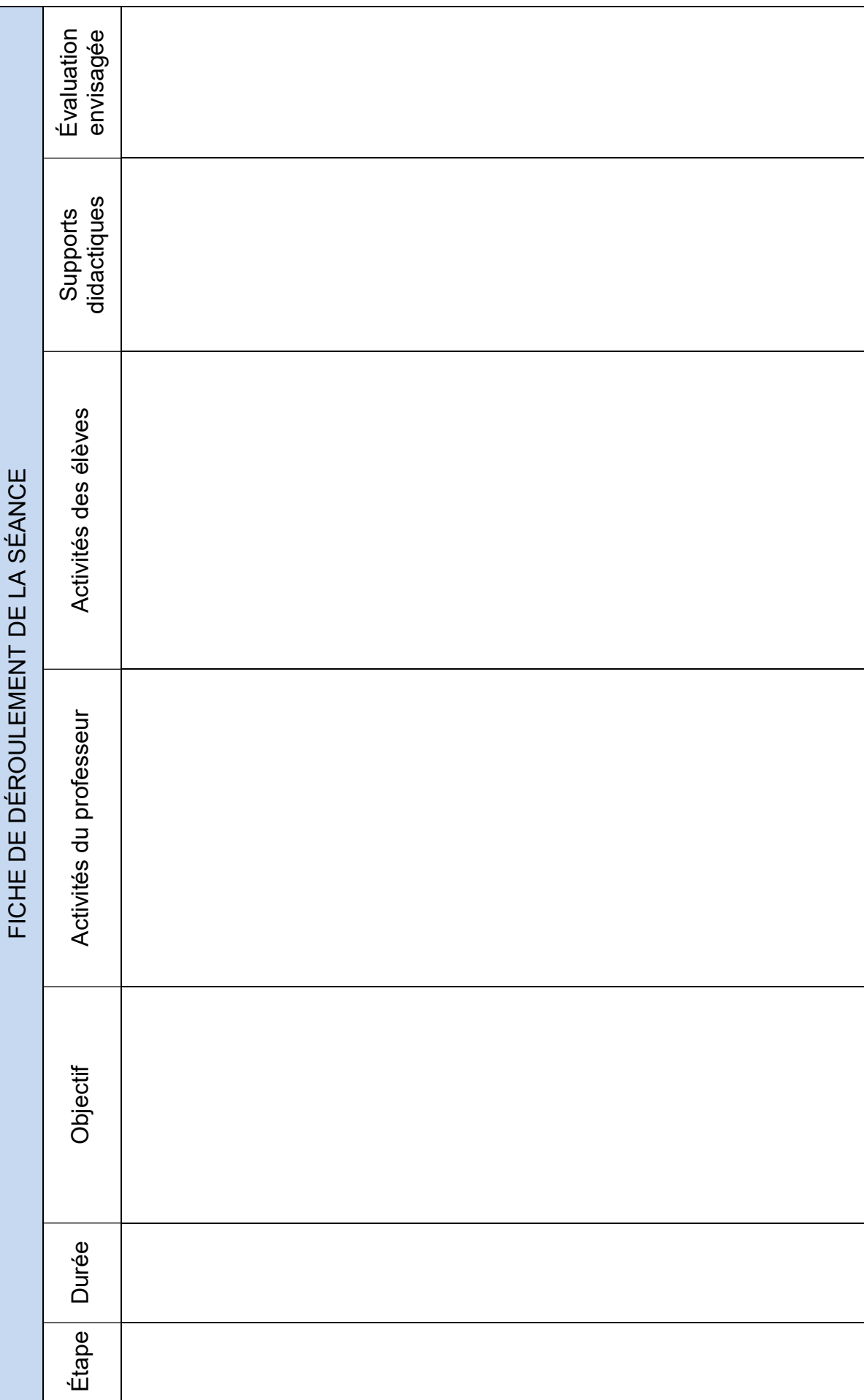

DR2 - 1/2 - Fiche de déroulement de la séance 3 DR2 – 1/2 - Fiche de déroulement de la séance 3

Page 27

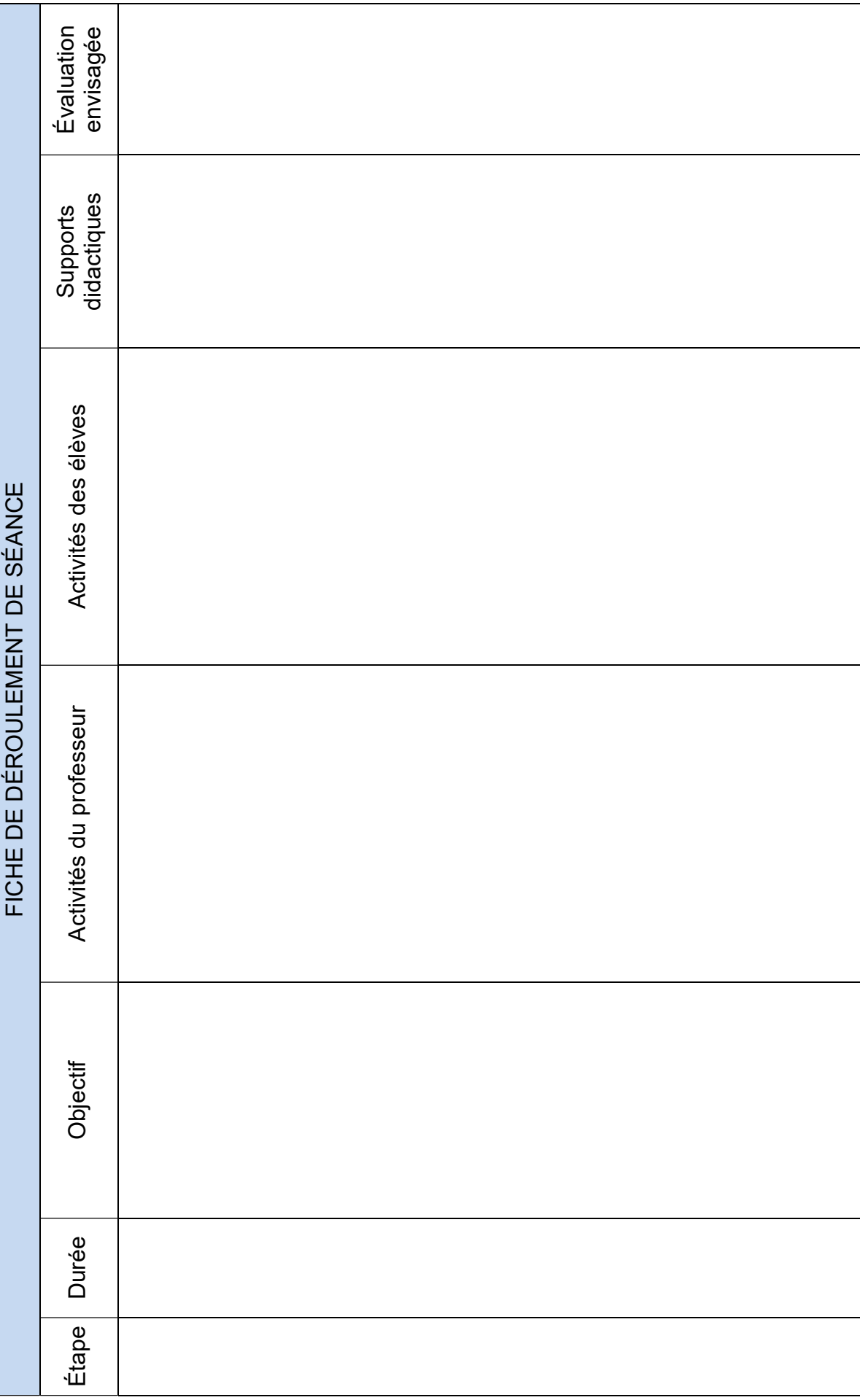

DR2 - 2/2 - Fiche de déroulement de la séance 3 DR2 – 2/2 - Fiche de déroulement de la séance 3

Page 28

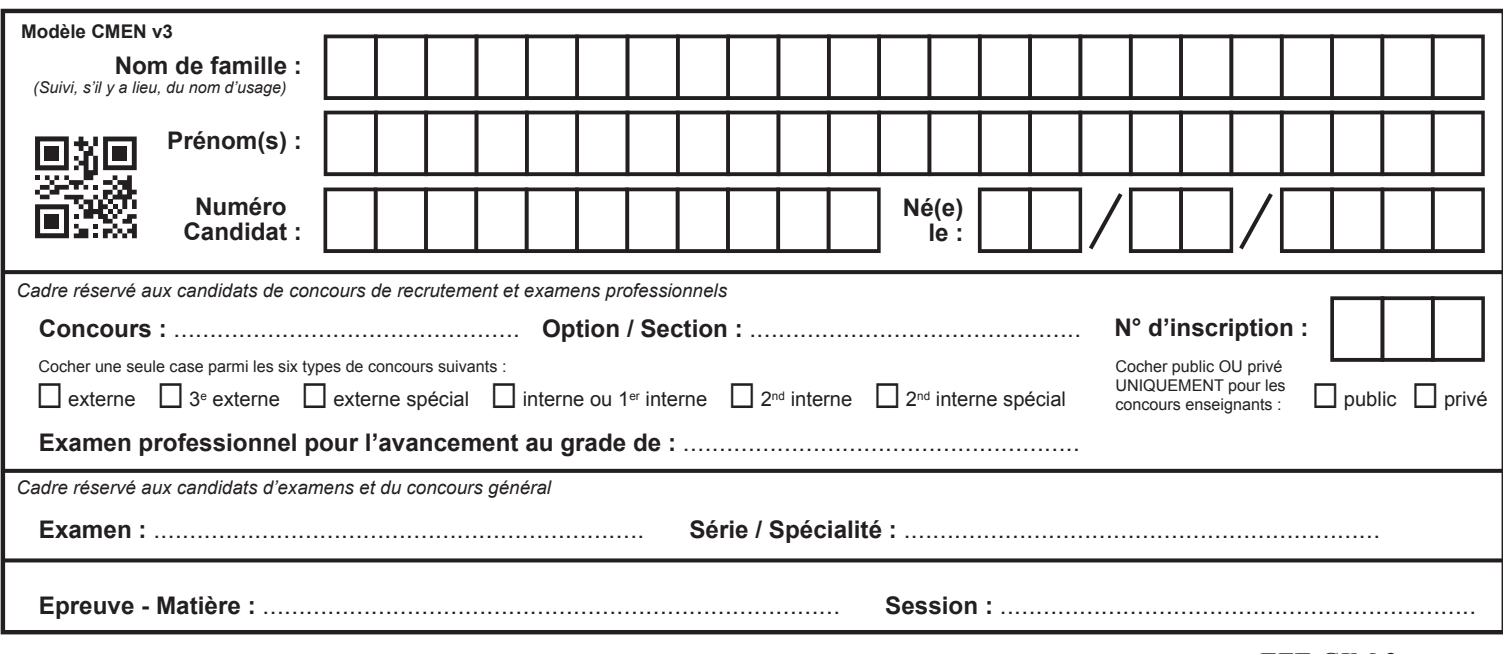

EFE GIM 2

## **DR3**

# **Tous les documents réponses sont à rendre, même non complétés.**

 $\left(\text{Ec}\right)$ 

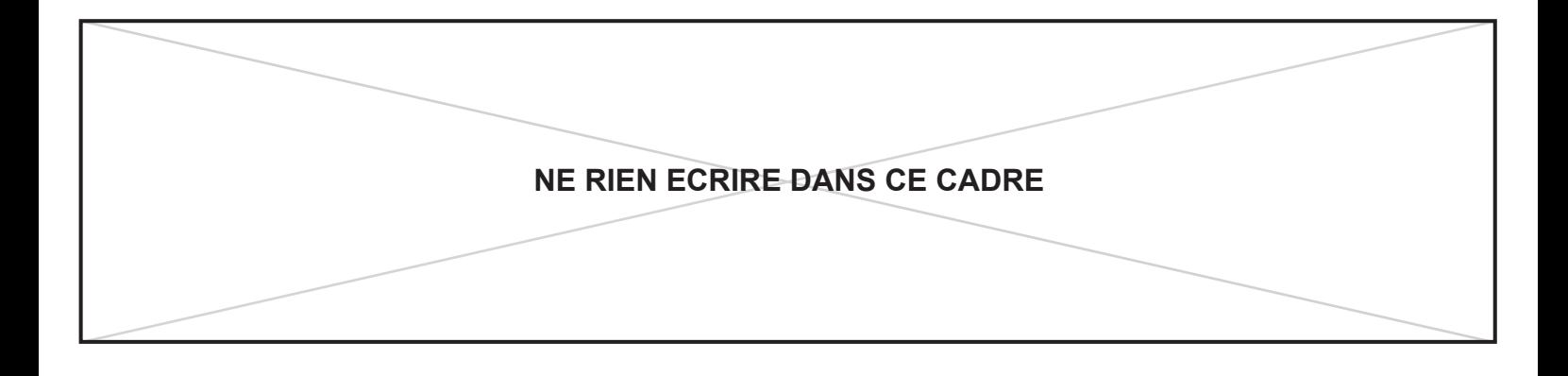

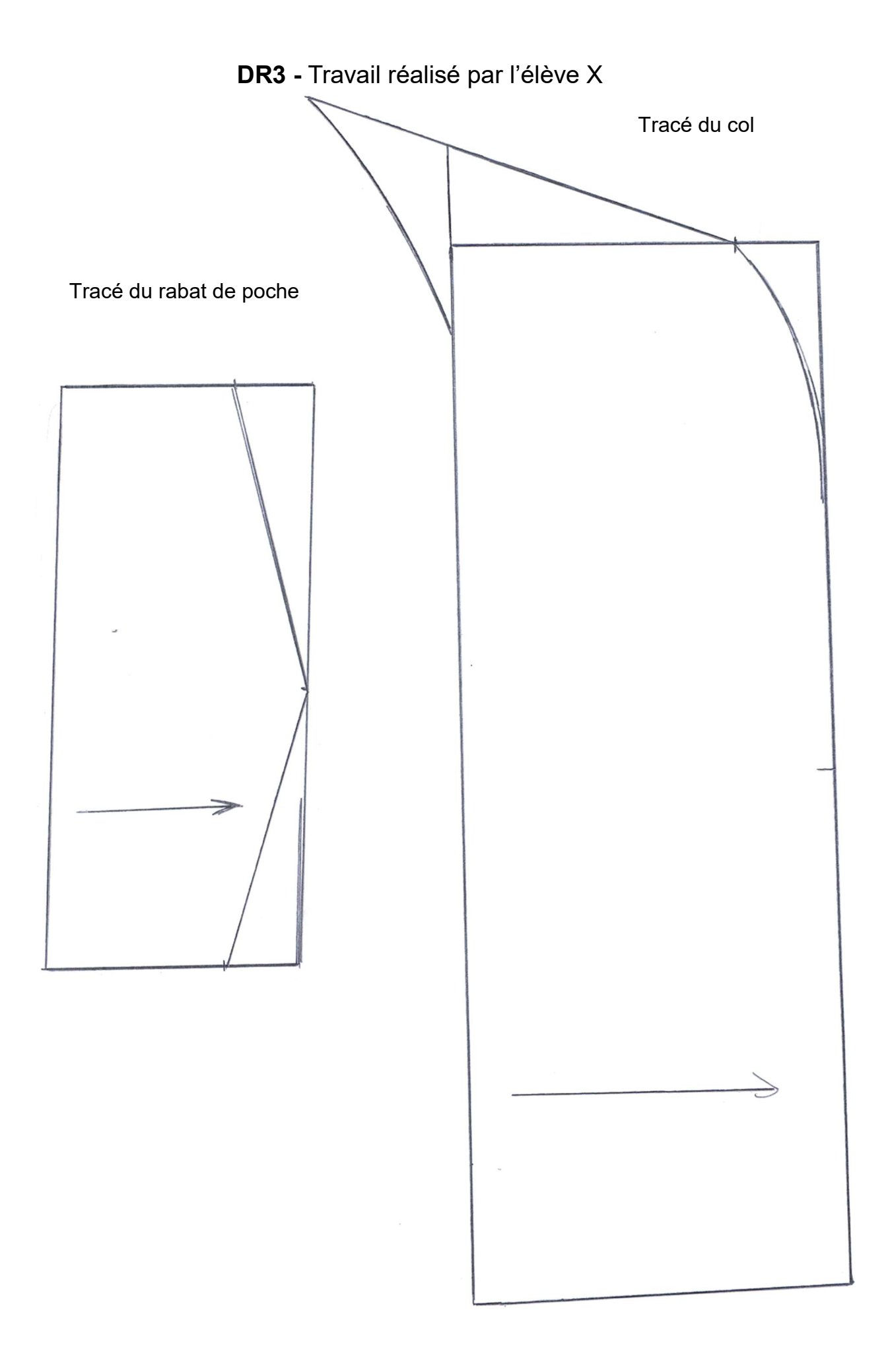

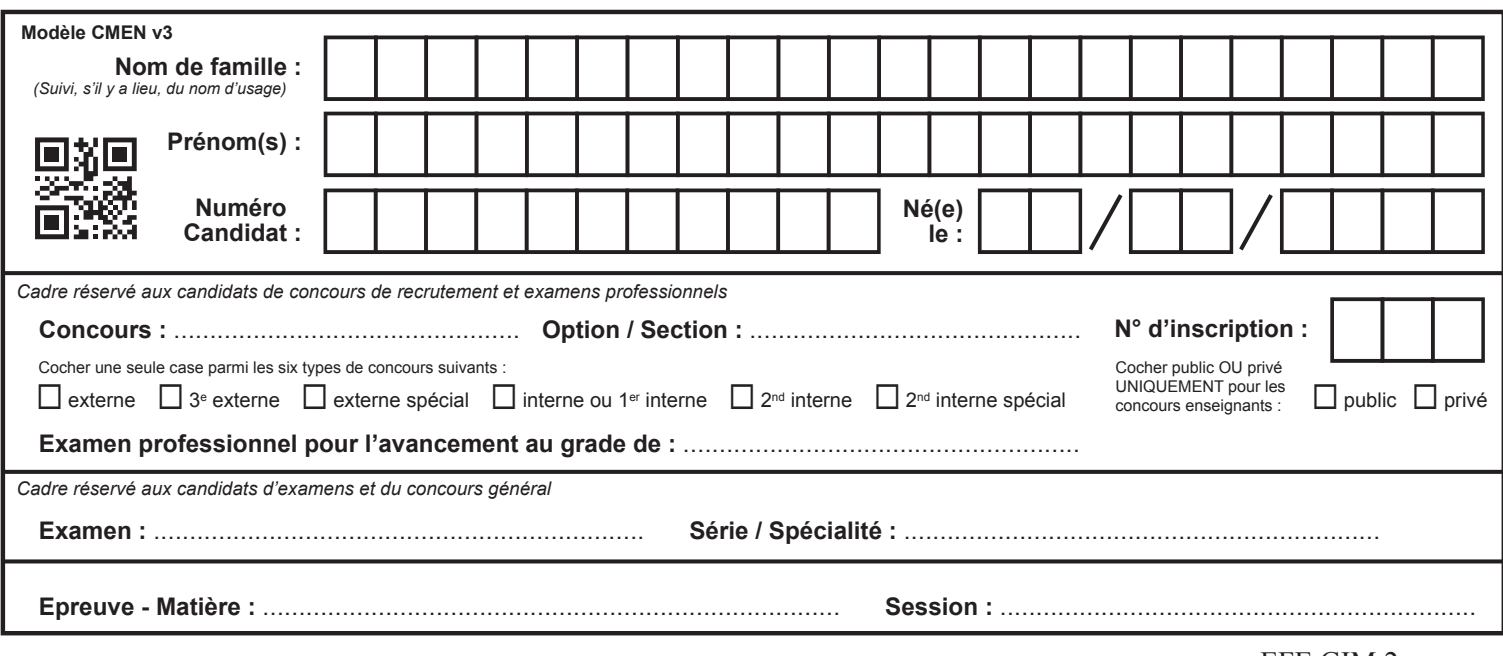

EFE GIM 2

## **DR4**

# **Tous les documents réponses sont à rendre, même non complétés.**

 $\left(\text{Ed}\right)$ 

La conformité des formes avec le nouveau La conformité des formes avec le nouveau  $M_{B}$ Compétences Critères N.M I.M M B.M Σ SOMMATIVE ÉVALUATION FORMATIVE SOMMATIVE  $\bar{z}$ **ON EXIGE** ON DONNE ON DEMANDE ON DEMANDE ON THE STOLE ON DESIGN DESIGN ON EXIGE Temps alloué :<br>Temps alloué : Classe : 1MMV<br>Fiche contrat Contrat Classe : 1MMV<br>Période : 1<sup>er</sup> semestre Temps alloué :  $rac{5}{2}$ La propreté des tracés La propreté des tracés Obtention d'un nouvel élément et/ou d' une nouvelle Obtention d'un nouvel élément et/ou d'une nouvelle Séance 3 – Transformation d'une base de veste en coupe à plat Séance 3 - Transformation d'une base de veste en coupe à plat Présence des informations utiles à la coupe. FORMATIVE Présence des informations utiles à la coupe. projet N.M : Non Maitrisée IM : Insuffisamment Maitrisée M : Maitrisée B.M : Bien Maitrisée **B.M: Bien Maitrisée** Coupe à plat : Séquence 2 – Concevoir les patrons Coupe à plat : Séquence 2 - Concevoir les patrons La transformation de la base pour obtenir le La transformation de la base pour obtenir le Période : 1<sup>er</sup> semestre Objectifs : Créer en coupe à plat, la transformation simple d'éléments d'un modèle. Objectifs : Créer en coupe à plat, la transformation simple d'éléments d'un modèle. Respect des angles droits Respect des angles droits Classe: 1MMV Respect des mesures Respect des mesures Tracé des parallèles Tracé des parallèles ON DEMANDE M : Maitrisée Soin des tracés Soin des tracés Critères forme produit final. produit final.  $\frac{1}{8}$ l'interprétation du cahier des plans de IM : Insuffisamment Maitrisée Rigueur et justesse de l'interprétation du cahier des charges et des plans de **ÉVALUATION** justesse Observations : Observations: charges et des Fiche contrat  $\vec{e}$ Rigueur coupes. coupes. **ON DONNE** Le matériel de coupe Le dossier technique Le matériel de coupe Le dossier technique Les patrons de base Les patrons de base C2-13 Modifier une C2-13 Modifier une toile en tracé à plat. toile en tracé à plat. Bilan de la séance **N.M : Non Maitrisée** Bilan de la séance Compétences

Page 30

DR4 – 1/2 - Fiche contrat de la séance 3 DR4 - 1/2 - Fiche contrat de la séance 3 **NE RIEN ECRIRE DANS CE CADRE**

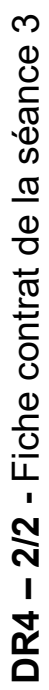

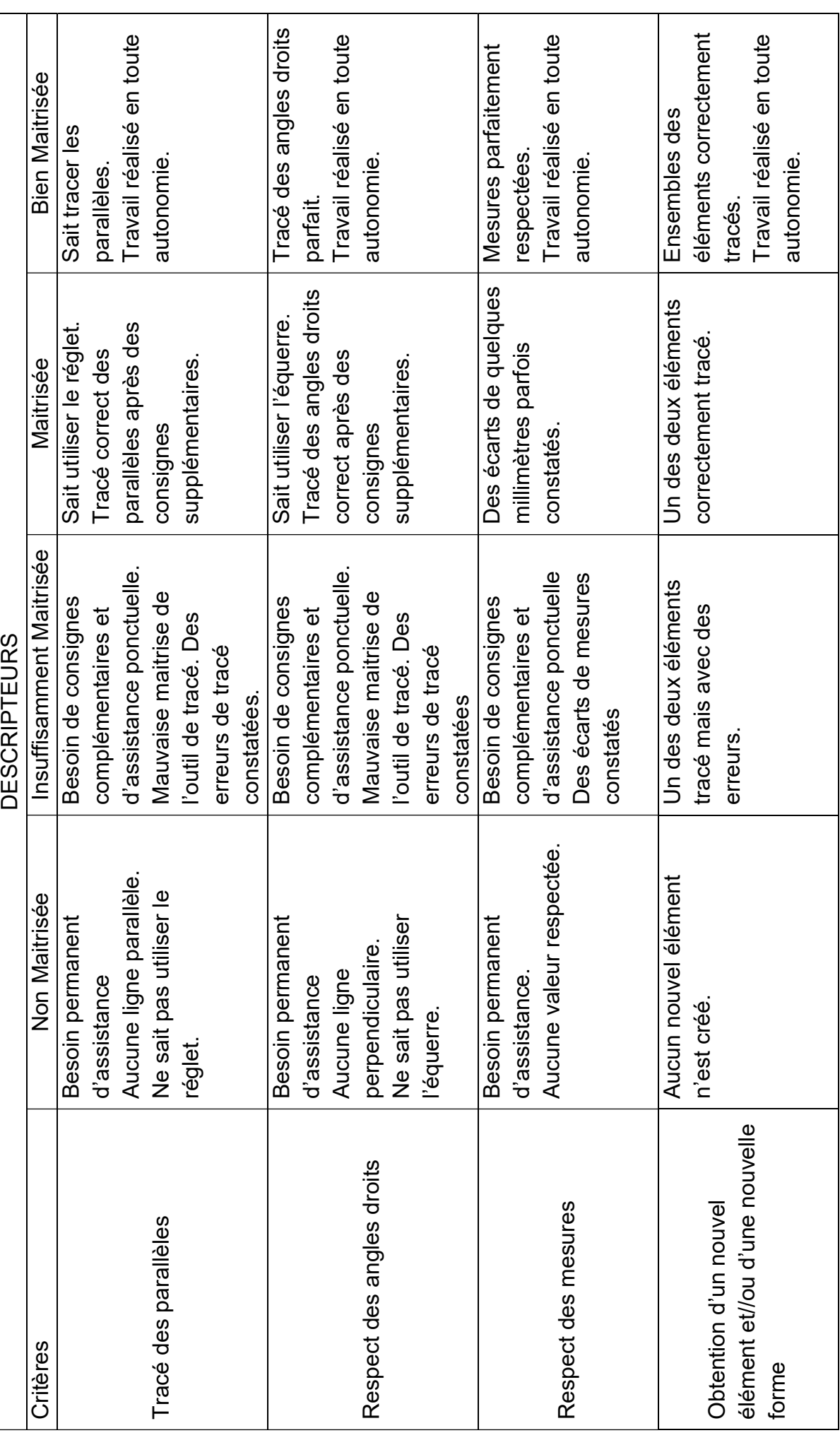

Page 31

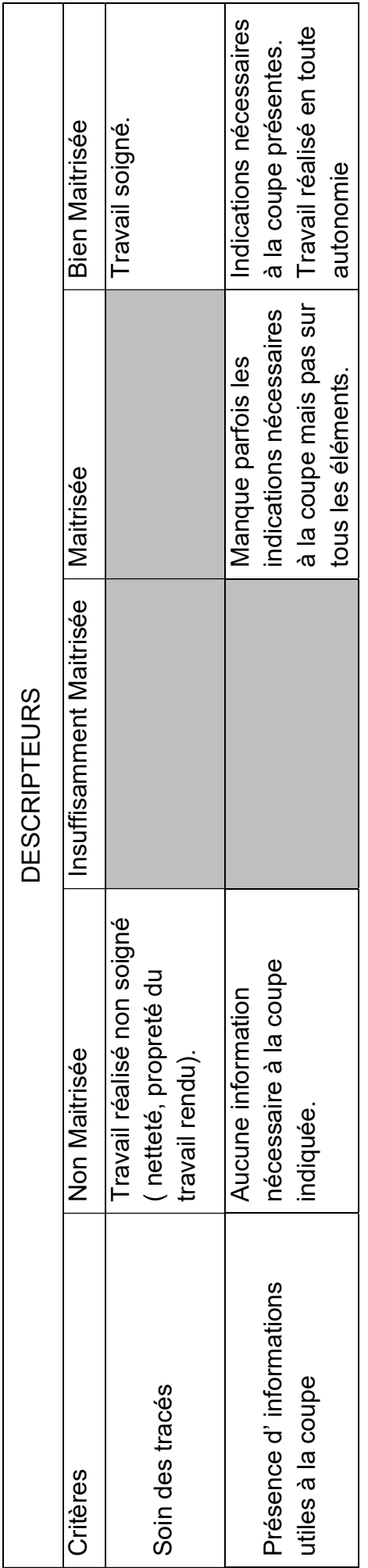

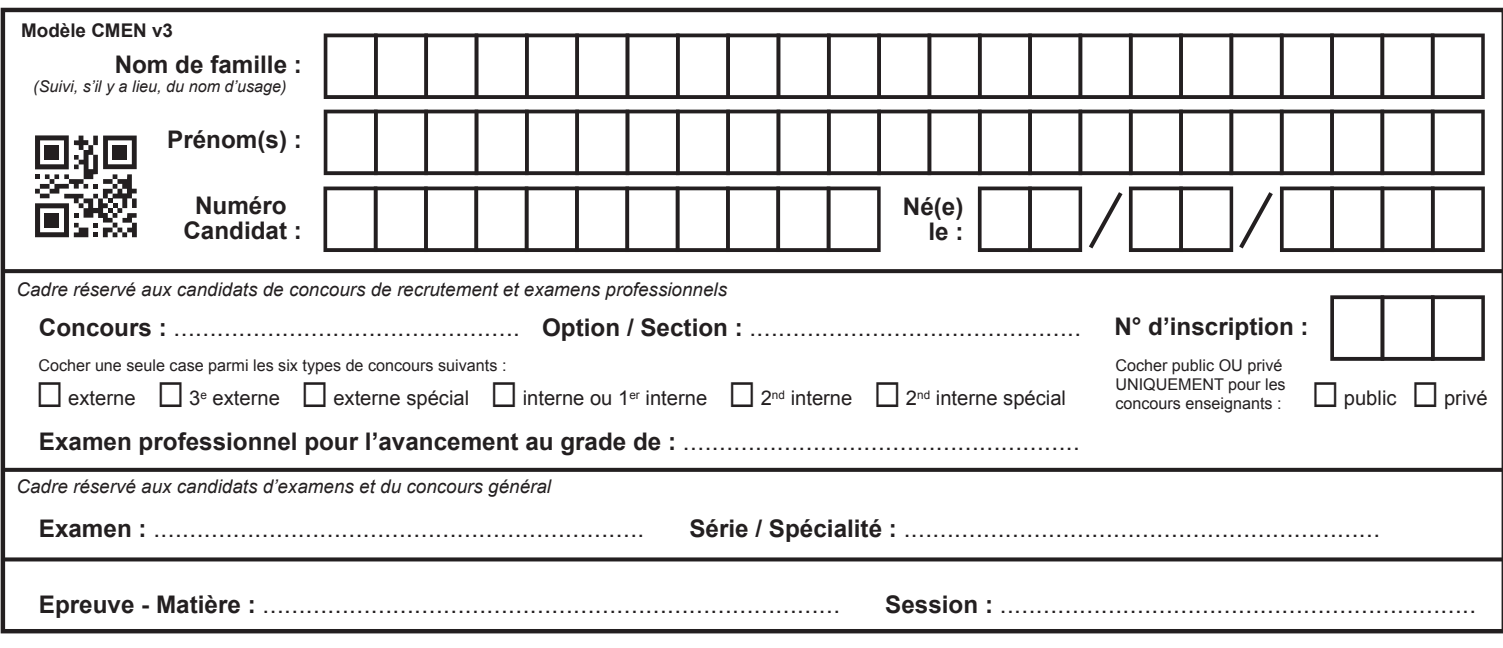

EFE GIM 2

## **DR5**

## **Tous les documents réponses sont à rendre, même non complétés.**

 $\left(\text{Ee}\right)$ 

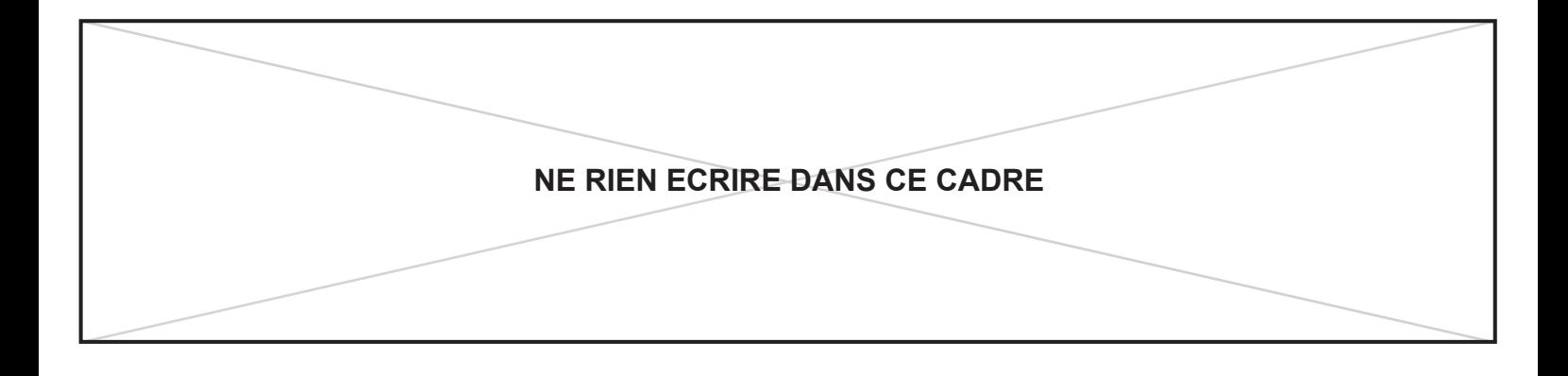

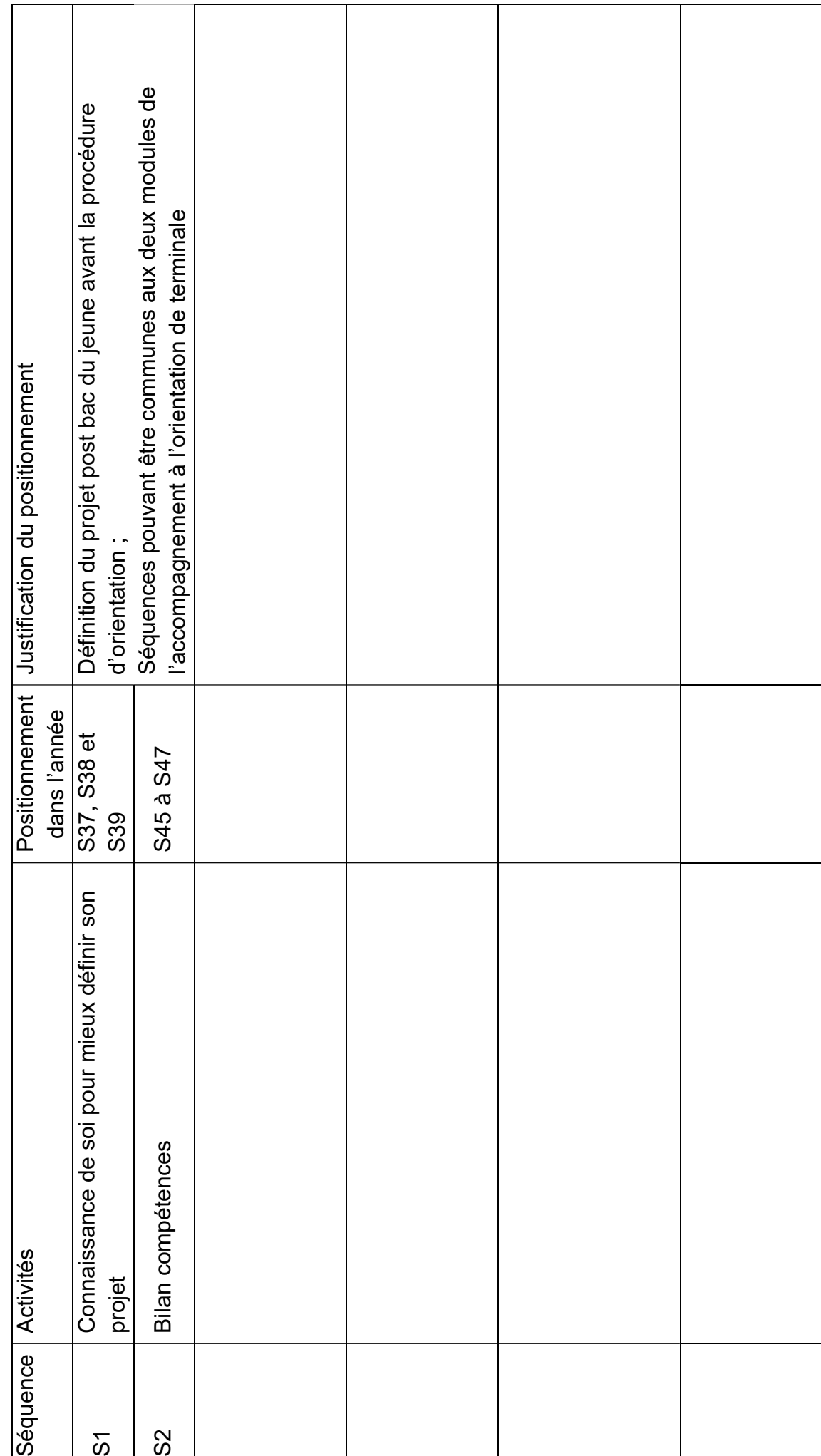

DR5 - Positionnement des activités du module de préparation à l'insertion professionnelle DR5 – Positionnement des activités du module de préparation à l'insertion professionnelle

Page 33